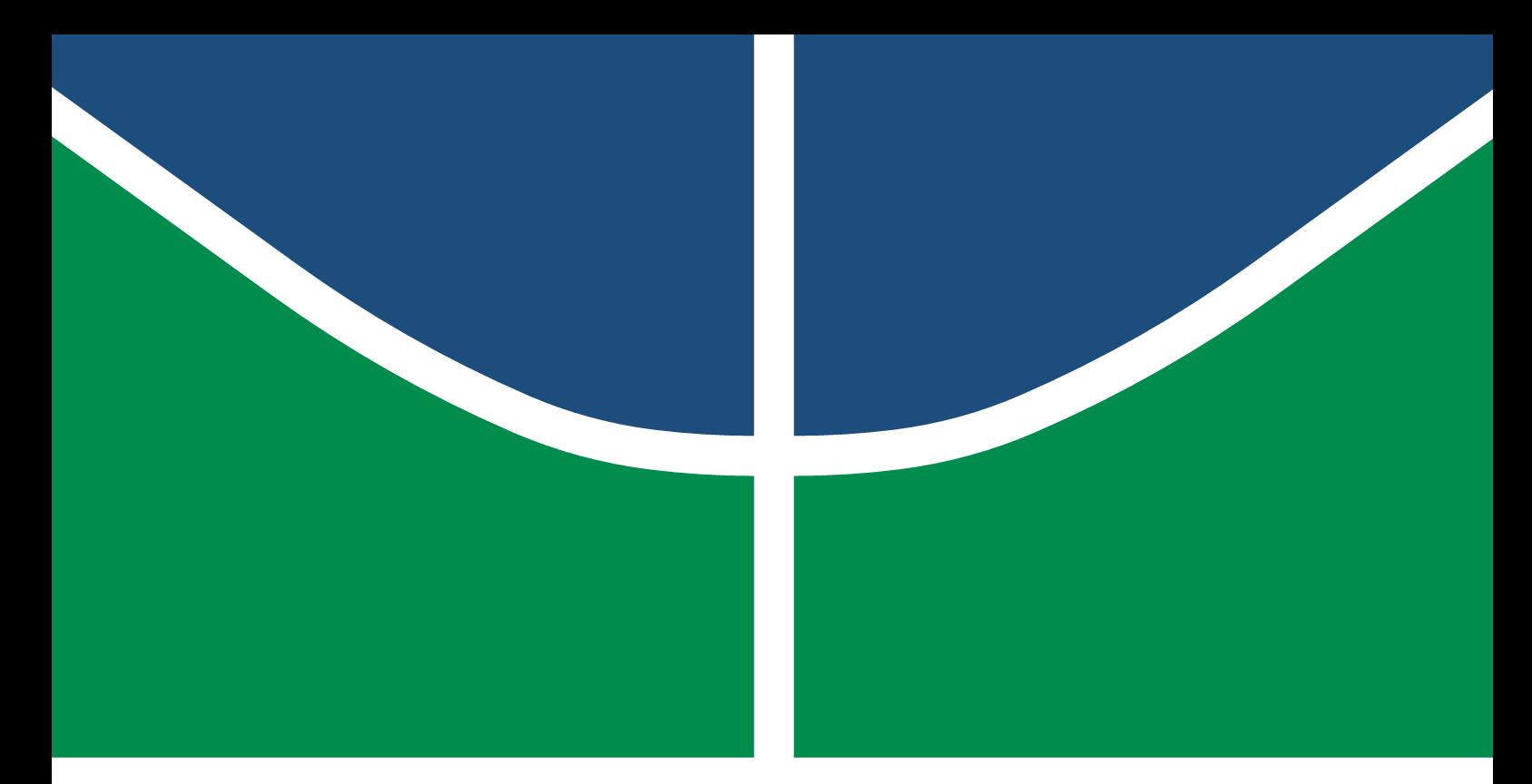

Universidade de Brasília - UnB Campus Gama – FGA Engenharia Eletrônica

# DESENVOLVIMENTO DE DISPOSITIVO ELETRÔNICO VESTÍVEL DE Baixo Custo para Telemonitoramento Sem Fio de Sinais de Eletroencefalograma no contexto das Interfaces  $C$ érebro-Máquina

EDILBERTO ABRAÃO LOIOLA JÚNIOR

Orientador: Dr. MARCUS VINÍCIUS CHAFFIM COSTA

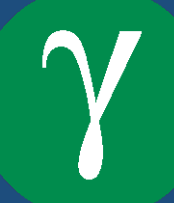

 $UNB - UNIVERSIDADE DE BRASÍLIA$  $FGA - FacULDADE DO GAMA$ ENGENHARIA ELETRÔNICA

## DESENVOLVIMENTO DE DISPOSITIVO ELETRÔNICO VESTÍVEL DE Baixo Custo para Telemonitoramento Sem Fio de Sinais de Eletroencefalograma no contexto das Interfaces CÉREBRO-MÁQUINA

EDILBERTO ABRAÃO LOIOLA JÚNIOR

## ORIENTADOR: DR. MARCUS VINÍCIUS CHAFFIM COSTA

## TRABALHO DE CONCLUSÃO DE CURSO ENGENHARIA ELETRÔNICA

BRASÍLIA/DF, NOVEMBRO DE 2019

## $UNB - UNIVERSIDADE DE BRASÍLIA$  $FGA - FactorIDADE GAMA$ ENGENHARIA ELETRÔNICA

## DESENVOLVIMENTO DE DISPOSITIVO ELETRÔNICO VESTÍVEL DE Baixo Custo para Telemonitoramento Sem Fio de Sinais de Eletroencefalograma no contexto das Interfaces CÉREBRO-MÁQUINA

### EDILBERTO ABRAÃO LOIOLA JÚNIOR

TRABALHO DE CONCLUSÃO DE CURSO SUBMETIDO À FACULDADE UNB GAMA DA Universidade de Braslia, como parte dos requisitos necessarios para a OBTENÇÃO DO GRAU DE BACHAREL EM ENGENHARIA ELETRÔNICA

Aprovada por:

Prof. Marcus Vinícius Chaffim Costa, Dr.

(Orientador)

Prof. Euler de Vilhena Garcia, Dr.

(Examinador interno)

Prof. Roberto de Souza Baptista, Dr.

(Examinador interno)

### FICHA CATALOGRÁFICA

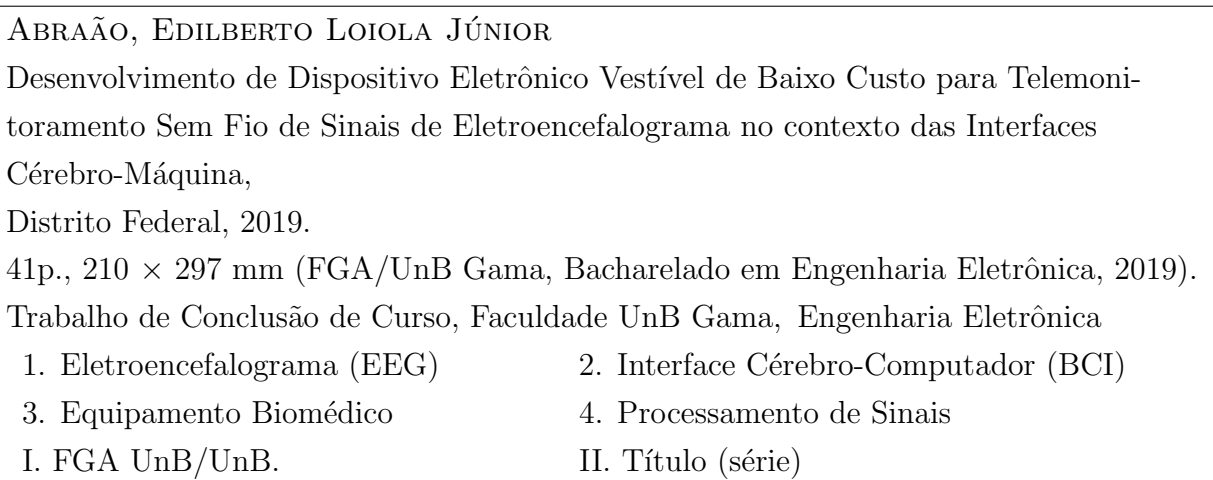

### REFERÊNCIA

ABRAÃO, EDILBERTO LOIOLA JÚNIOR (2019). Desenvolvimento de Dispositivo Eletrônico Vest´ıvel de Baixo Custo para Telemonitoramento Sem Fio de Sinais de Eletroencefalograma no contexto das Interfaces Cérebro-Máquina. Trabalho de Conclusão de Curso, Engenharia Eletrônica, Faculdade UnB Gama, Universidade de Brasília, Brasília, DF, [41p](#page-54-0).

### CESSÃO DE DIREITOS

Autor: Edilberto Abraão Loiola Júnior

Tírulo: Desenvolvimento de Dispositivo Eletrônico Vestível de Baixo Custo para Telemonitoramento Sem Fio de Sinais de Eletroencefalograma no contexto das Interfaces Cérebro-Máquina

GRAU: Bacharel em Engenharia Eletrônica

Ano: 2019

É concedida à Universidade de Brasília permissão para reproduzir cópias desta monografia de conclusão de curso e para emprestar ou vender tais cópias somente para propósitos acadêmicos e científicos. O autor reserva outros direitos de publicação e nenhuma parte desta monografia pode ser reproduzida sem a autorização por escrito do autor.

edilberto.loiola@gmail.com Brasília, DF – Brasil

#### **AGRADECIMENTOS**

#### Agradeço

Aos meus pais, Edilberto Abra˜ao Loiola e Dulcineia de Freitas Loiola, pelo apoio imenso durante essa jornada que foi a graduação, e pela compreensão e paciência que tiveram até durante os momentos mais difíceis.

Ao professor Marcelino Monteiro de Andrade, por ter me passado tanto conhecimento e confiança no decorrer do curso.

Ao meu orientador Marcus Chaffim, por ter me dado a oportunidade de trabalhar e conhecer uma área completamente nova, além de ter me auxiliado por todo o processo da realização desse trabalho.

A todos meus amigos e colegas de faculdade que de alguma maneira contribuíram com o trabalho aqui desenvolvido. Em especial a Jéssica, pela amizade que sempre esteve presente quando mais precisei.

Aos meus amigos do laboratório LEI, por toda a companhia durante as incontáveis horas de estudo.

A todos os professores que proporcionaram aulas motivadoras e inspiradoras durante a graduação.

### Resumo

Palavras-chave: eletroencefalograma (EEG), interface cérebro-computador (ICC), equipamento biomédico, processamento de sinais

Dispositivos que realizam a comunicação direta entre uma mente e uma máquina tem sido um tema constante de pesquisas a algumas décadas, e dado a constante evolução e redução de preço de dispositivos eletrônicos de captura de sinais de eletroencefalograma e a quantidade de novas soluções que dispositivos de interface-cérebro computador podem trazer, se torna cada vez mais factível ingressar nesse campo de pesquisa. Neste trabalho serão apresentados alguns dos aspectos teóricos e práticos que envolvem a construção de um dispositivo de baixo custo para mensuração de sinais de eletroencefalografia, no que diz respeito a parte eletrônica, aos aspectos estruturais e a parte computacional de aquisição e processamento do dispositivo. Estão presentes no trabalho diagramas dos circuitos projetados e placas de circuitos desenvolvidas, diagramas que mostram o funcionamento de toda a parte de aquisição de dados, e gráficos com sinais reais de eletroencefalograma capturados com o sistema desenvolvido.

#### **ABSTRACT**

Keywords: electroencephalogram (EEG), brain-computer interface (BCI), biomedical equipment, signal processing

Devices that perform direct communication between a mind and a machine have been a constant subject of research for a few decades, and given the constant evolution and price reduction of electroencephalogram signal capture devices and the amount of new solutions that devices that implement brain-computer interfaces can bring, it becomes increasingly feasible to enter this field of research. This paper will present some of the theoretical and practical aspects that involve the construction of a low cost device for measuring electroencephalography signals, regarding the electronic design, the structural aspects and the computational acquisition and processing of the device. Results such as the projected circuit diagrams and circuit boards, diagrams showing the operation of the entire data acquisition part, and graphs with real electroencephalogram signals captured with the developed system are presented.

## SUMÁRIO

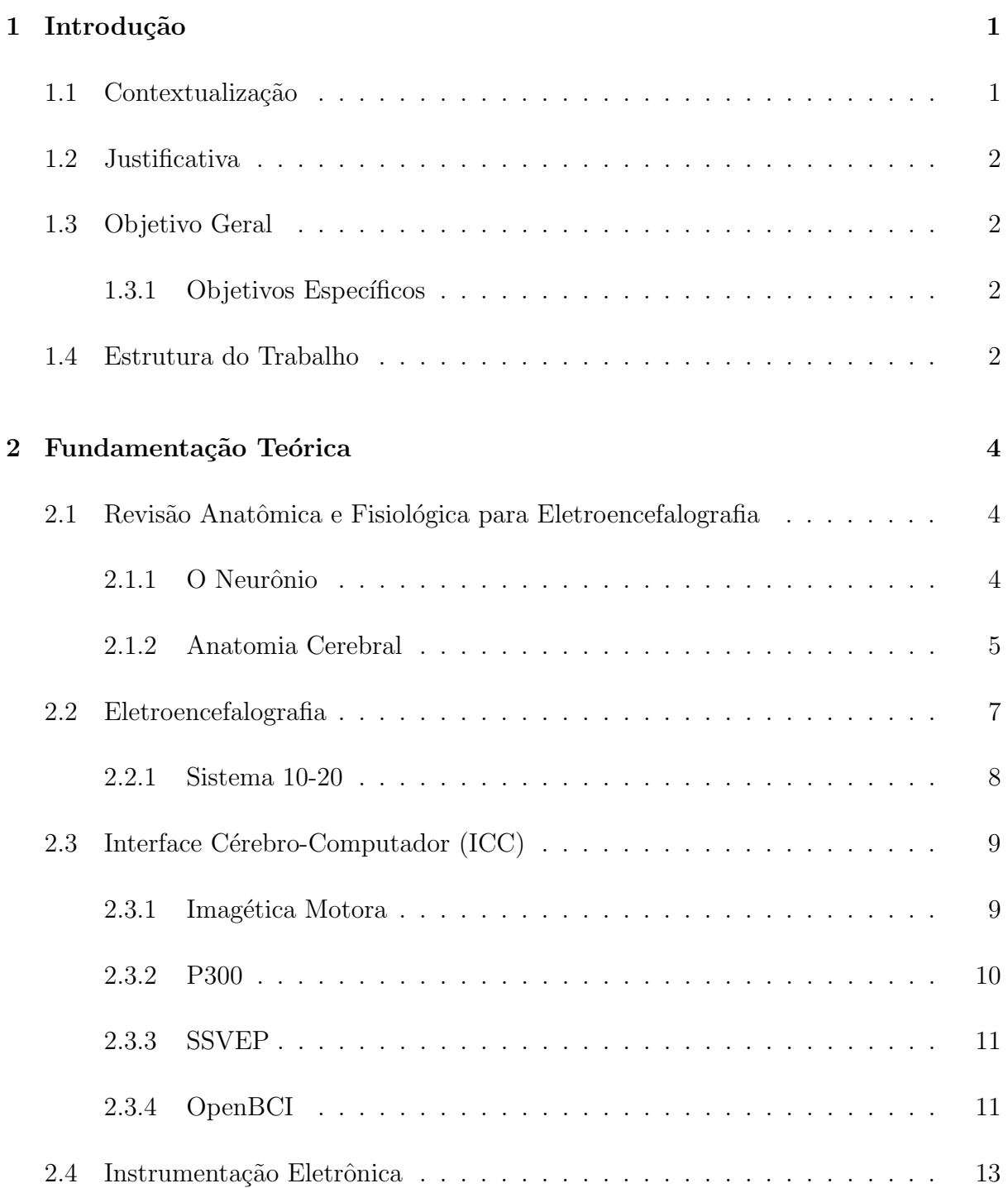

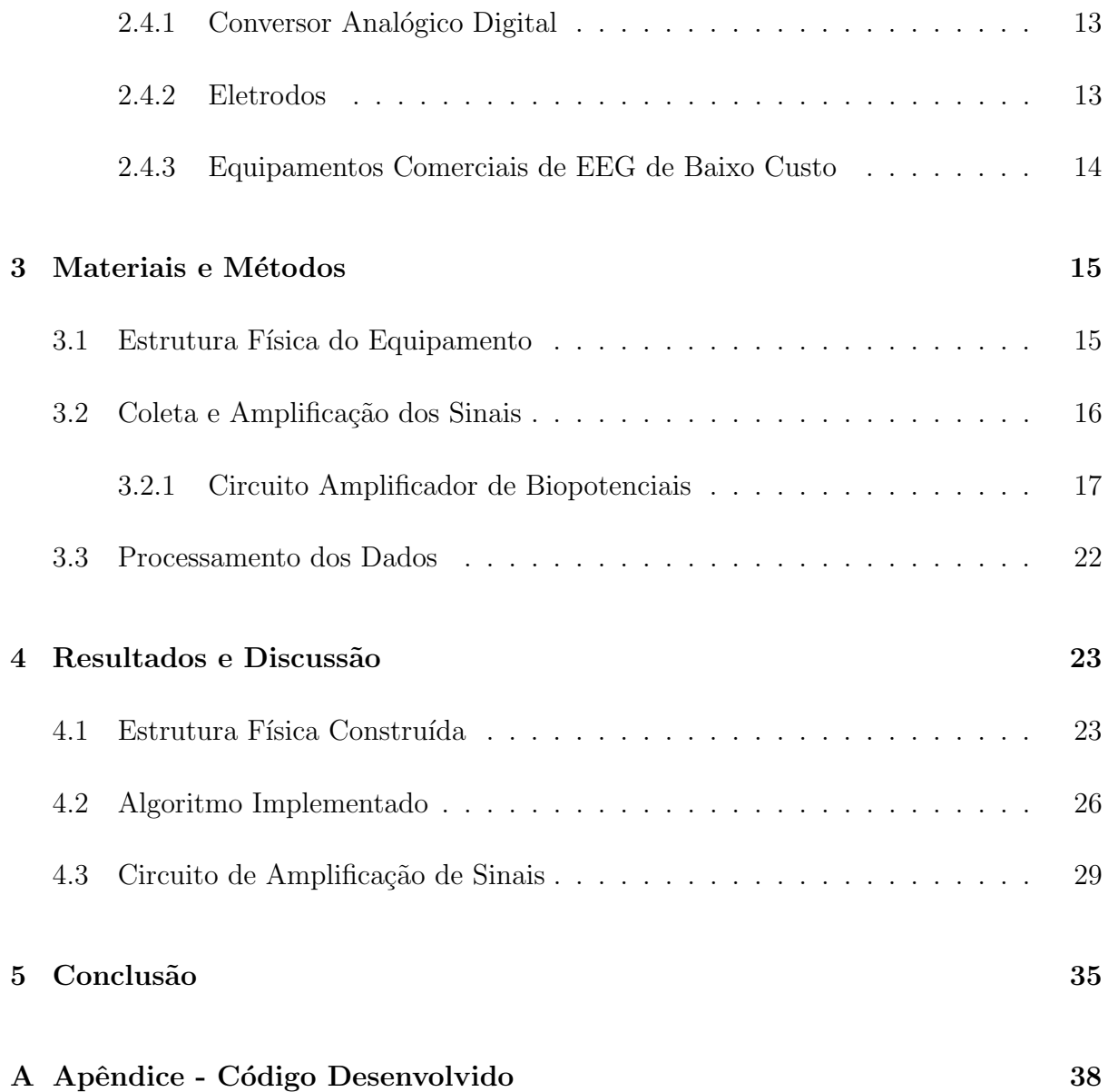

## LISTA DE TABELAS

2.1 Comparação entre equipamentos comerciais de EEG de baixo custo  $\ldots$  14

## Lista de Figuras

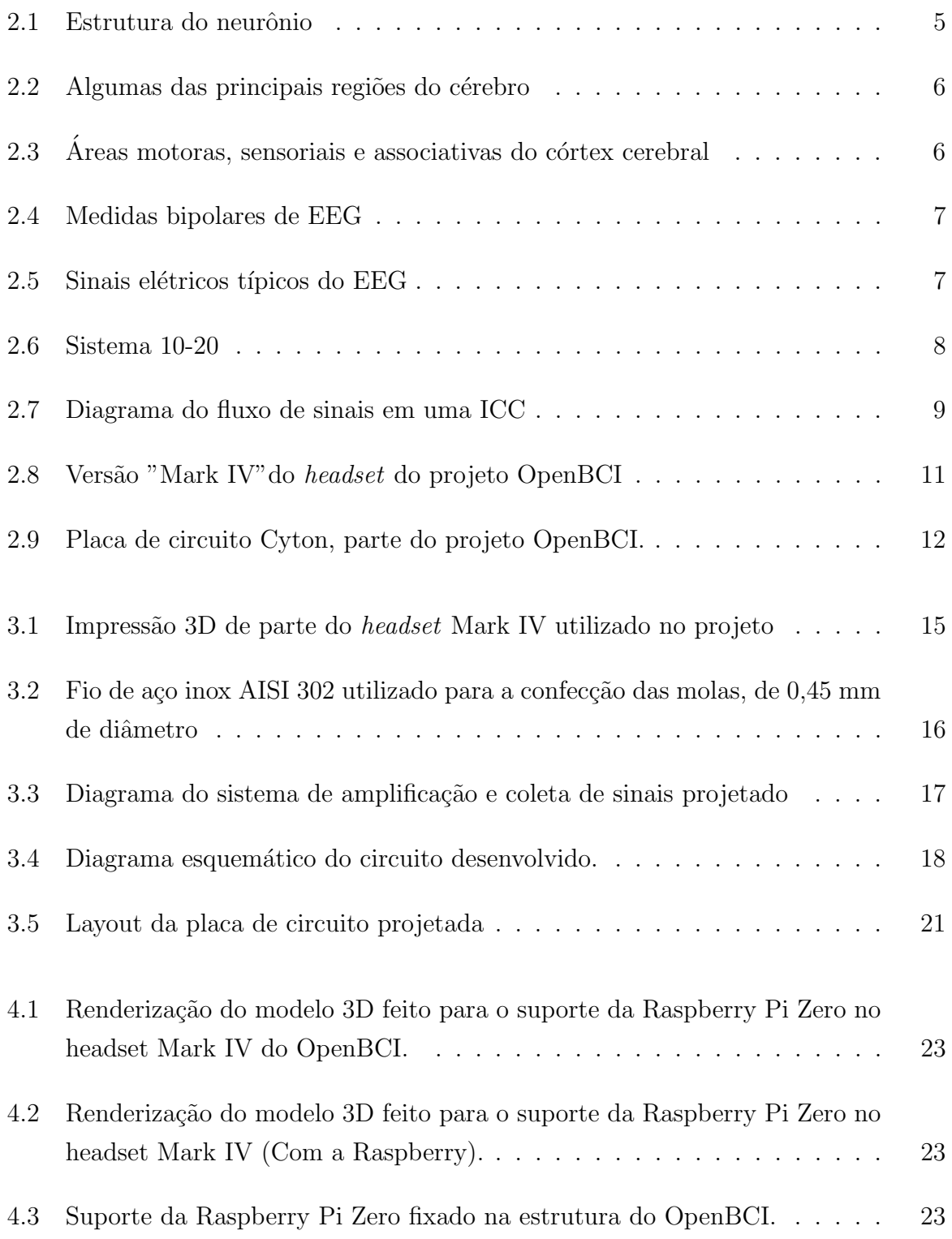

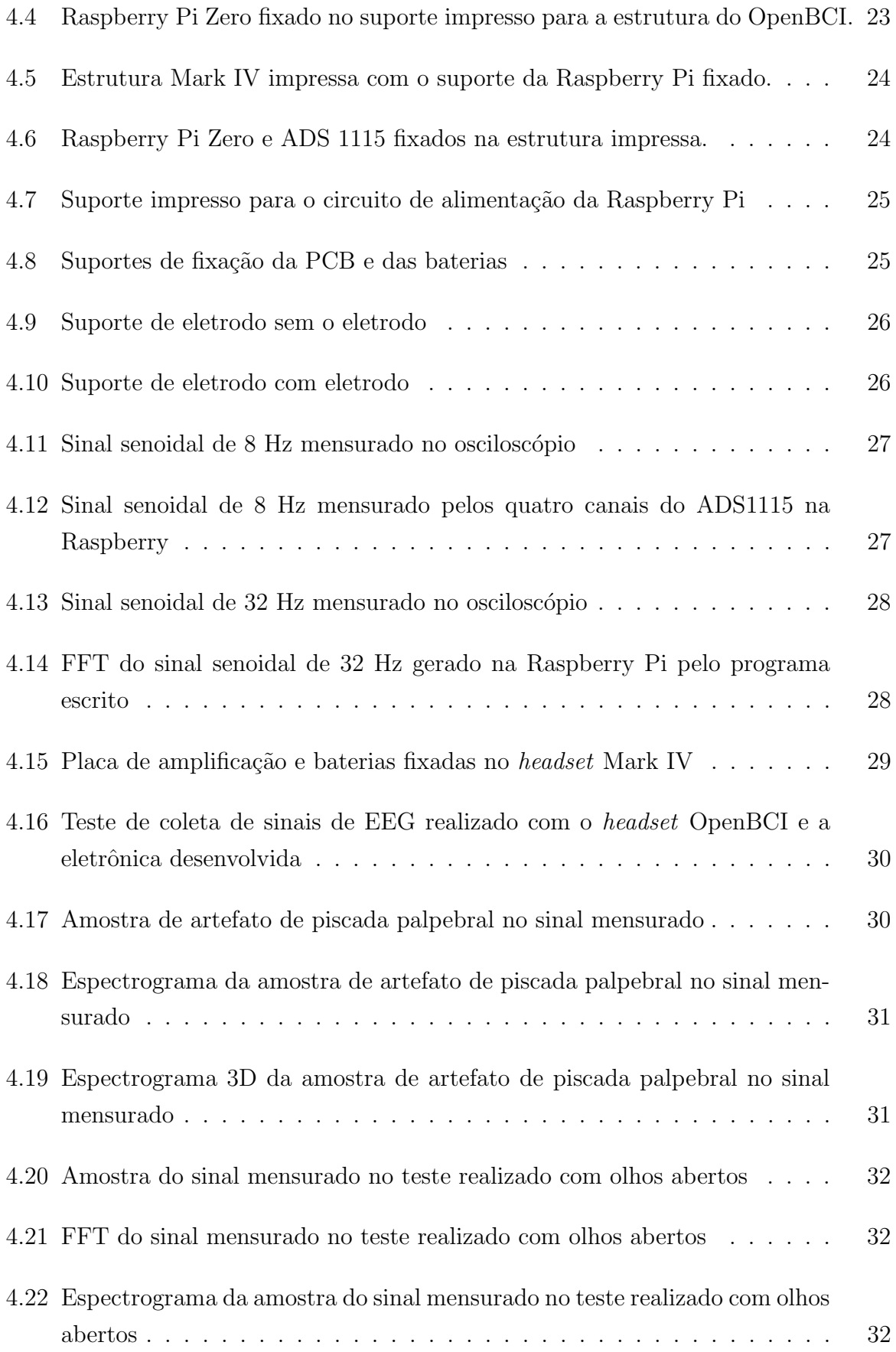

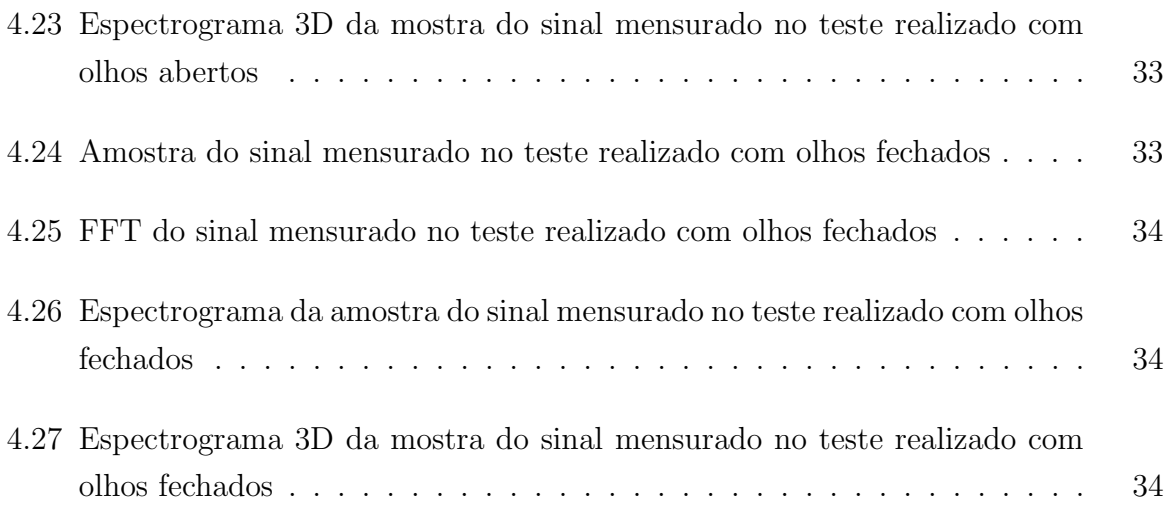

## LISTA DE SÍMBOLOS, NOMENCLATURAS E ABREVIAÇÕES

- ADC Analog-to-digital converter
- BCI Brain Computer Interface
- BLE Bluetooth Low Energy
- EEG Eletroencefalografia
- ERP Event Related Potencial
- FFTW Fastest Fourier Transform in the West
	- GPIO General Purpose Input Output
		- ICC Interface Cérebro-Computador
	- $ICM$  Interface Cérebro-Máquina
- SSVEP Steady State Visually Evoked Potentials
	- SoC System on Chip

## <span id="page-14-0"></span>1 INTRODUÇÃO

### <span id="page-14-1"></span>1.1 CONTEXTUALIZAÇÃO

Eletroencefalografia (EEG) consiste em um método de mensuração da atividade elétrica advinda do cérebro por meio de eletrodos posicionados no escalpo. Clinicamente, a análise desses potenciais podem auxiliar no diagnóstico de condições irregulares como disfunções de sono e epilepsia. [\[1\]](#page-49-0)

Além de diagnósticos clínicos, uma outra utilização de sinais de EEG é a de interface c´erebro-computador (ICC), aonde os biopotenciais cerebrais aferidos s˜ao utilizados em tempo real para se criar uma interface de comunicação com um dispositivo externo. Essa interface pode ter fins como possibilitar o controle de dispositivos de acessibilidade como uma cadeira de rodas a pessoas com deficiências motoras [\[2\]](#page-49-1), o que pode impactar significativamente na qualidade de vida dos usuários.

Uma das vantagens da utilização do EEG como método de diagnóstico ou como ICC, é o fato do procedimento ser normalmente n˜ao-invasivo [\[1\]](#page-49-0), sendo que os eletrodos utilizados necessitam somente de contato com a pele para a mensuração das ondas cerebrais, o que faz com que o procedimento seja simples e seguro de ser feito. [\[3\]](#page-49-2)

Apesar das vantagens da utilização de sinais de EEG, soluções atuais de dispositivos portáteis de aquisição de sinais de EEG comumente são pesadas e volumosas [\[1\]](#page-49-0), mas dado o desenvolvimento de tecnologias modernas como eletrônica de baixo consumo de energia, baterias com maiores capacidades e a miniaturização de dispositivos de aquisição de dados de EEG, a portabilidade desses dispositivos tende a se tornar cada vez maior, o que pode potencializar a popularização desse tipo de equipamento, tanto para fins clínicos, quanto pra utilizações em ICC. [\[3\]](#page-49-2)

### <span id="page-15-0"></span>1.2 JUSTIFICATIVA

Estudos recentes mostram que iniciativas com propostas similares a do sistema proposto nesse trabalho, como o OpenBCI, podem chegar a ser mais vantajosas do que a utilização de dispositivos comerciais que realizam a mesma função [\[4\]](#page-49-3).

A redução de custos relacionados a equipamentos portáteis de aquisição de sinais de eletroencefalograma pode potencializar a utilização e o desenvolvimento de interfaces c´erebro-computador baseadas em EEG, interfaces essas que podem facilitar a maneira como nos comunicamos com dispositivos.

### <span id="page-15-1"></span>1.3 OBJETIVO GERAL

O presente trabalho tem como objetivo desenvolver um dispositivo portátil de baixo custo que realize a captura de sinais de EEG, para que seja possível a implementação de aplicações de ICC com os sinais mensurados.

#### <span id="page-15-2"></span>1.3.1 Objetivos Específicos

- Projetar um dispositivo eletrônico portátil que obtém sinais de  $EEG$ ;
- Construir uma estrutura que acomode a eletrônica e posicione na superfície da cabe¸ca os eletrodos utilizados no dispositivo;
- Analisar a funcionalidade do sistema desenvolvido.

#### <span id="page-15-3"></span>1.4 Estrutura do Trabalho

O presente trabalho está dividido em cinco capítulos, sendo o primeiro essa introdução dada sobre o tema, seguido do cap´ıtulo 2, que trata de maneira resumida os fundamentos teóricos que são necessários para o entendimento do trabalho, incluindo aspectos anatômicos e fisiológicos do corpo humano, detalhes da eletroencefalografia em termos gerais, interfaces cérebro-computador e alguns temas relacionados a instrumentação eletrônica de dispositivos de eletroencefalograma.

O cap´ıtulo 3 demonstra a maneira em que o trabalho foi realizado, apresentando as escolhas feitas para o desenvolvimento do dispositivo e as justificativas das mesmas. Esse capítulo é dividido em três partes principais, que são a construção da estrutura física do dispositivo, o desenvolvimento do circuito de amplificação de biopotenciais, e aspectos do processamento de dados do sinal, sendo esse ultimo a maneira de como foi implementado o c´odigo que coordena o funcionamento do dispositivo.

O capítulo 4 apresenta os resultados que foram obtidos com os métodos discutidos no capítulo 3, além discutir sobre o significado desses resultado. O capítulo é dividido da mesma maneira do capítulo 3 (estrutura, algorítimo e circuito) sendo na parte do circuito de amplificação de sinais, o trabalho como um todo é utilizado para a discussão, sendo utilizados dados reais coletados pelo equipamento desenvolvido.

No capítulo 5, são descritas as conclusões que foram tiradas no desenvolver do trabalho, e logo em seguida ao capítulo são apresentadas as referências bibliográficas utilizadas, e um anexo que inclui o código desenvolvido.

## <span id="page-17-0"></span>2 FUNDAMENTAÇÃO TEÓRICA

## <span id="page-17-1"></span>2.1 REVISÃO ANATÔMICA E FISIOLÓGICA PARA ELETROENCEFALO-GRAFIA

Para uma melhor compreensão sobre o trabalho realizado, a discussão de temas relacionados a anatomia e fisiologia do c´erebro humano se fazem necess´arias. Ser˜ao abordados a seguir alguns dos aspectos principais do sistema neurológico que se aplicam ao trabalho aqui descrito.

#### <span id="page-17-2"></span>2.1.1 O Neurônio

Fundamentalmente, neurônios são células que podem ser descritas como a unidade funcional básica do sistema nervoso  $\lbrack 3 \rbrack$ , e são responsáveis pela transmissão de impulsos nervosos no corpo. O neurônio é uma das duas células principais que compõem o sistema nervoso, a outra sendo a glia, que dá suporte aos neurônios. [\[5\]](#page-49-4)

Neurônios típicos são compostos por 4 regiões principais, que são o corpo celular, os dendritos, o axônio e os terminais pré-sinápticos [\[5\]](#page-49-4), os quais podem ser observados na fig.  $2.1.$  O corpo celular é a estrutura que envolve o núcleo que carrega as informações genéticas, e dá origem a duas outras estruturas, axônios e dendritos. Dendritos são as ramificações curtas que recebem informações de outros neurônios. Axônios são elementos longos e tubulares, que realizam a transmissão de sinais por meio de sinais elétricos conhecidos como potenciais de ação [\[5\]](#page-49-4).

Potenciais de ação, que são os sinais pelo qual o encéfalo capta, analisa e transmite informações, tem uma amplitude constante de aproximadamente  $100 \text{mV}$ , que se propaga em velocidades de 1 a 100 m/s ao longo do axônio. O potencial mantém amplitude constante por meio de um processo regenerativo que ocorre em intervalos regulares no axônio. A forma de onda do sinal é praticamente igual mesmo para sinais de informações diferentes, sendo que o que distingue sinais são os caminhos pelo qual ele percorre. [\[5\]](#page-49-4)

<span id="page-18-1"></span>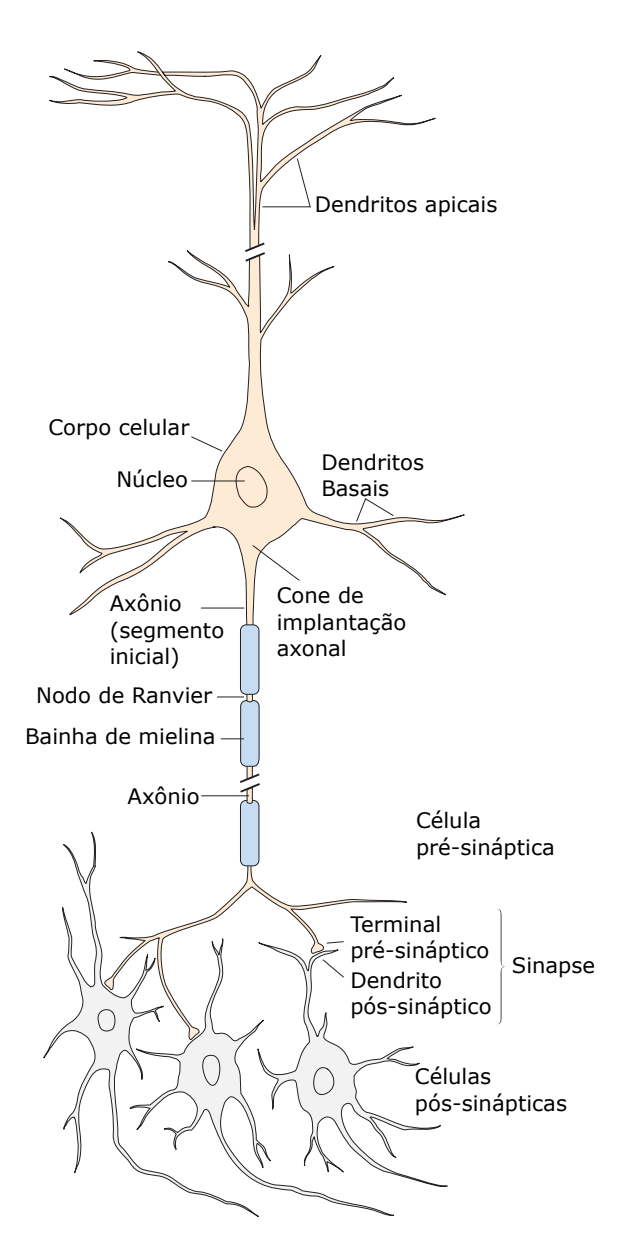

Figura 2.1. Estrutura do neurônio (Figura adaptada de [\[5\]](#page-49-4)).

### <span id="page-18-0"></span>2.1.2 Anatomia Cerebral

O cérebro humano é classificado em regiões distintas que possuem diferentes funções. Dentre as áreas de classificação, uma região se destaca nos estudos envolvendo ICC é o córtex cerebral, por ser a área do cérebro mais acessível a medidas por eletrodos convencionais de eletroencefalografia, devido sua proximidade ao escalpo. [\[6\]](#page-49-5)

Bulbo, ponte e mesencéfalo compreendem o tronco encefálico, que tem como função principal realizar o transporte de informações do cérebro para o resto do corpo. O hipotálamo regula algumas necessidades corporais básicas e o tálamo tem como papel transmitir informações sensoriais para o cérebro. O cerebelo tem funções na coordenação de movimentos. [\[7\]](#page-49-6)

<span id="page-19-0"></span>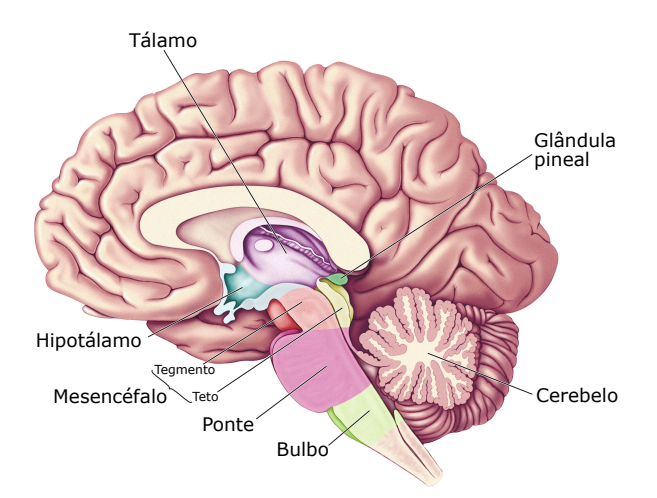

Figura 2.2. Algumas das principais regiões do cérebro (Figura adaptada de [\[7\]](#page-49-6)).

O neocortex é a parte do cérebro que esta envolvida com as funções sensoriais, motoras e associativas do corpo. Ele se localiza na parte superior do cérebro, e possui aproximadamente 30 bilhões de neurônios em sua totalidade [\[3\]](#page-49-2). Diferentes regiões do neocortex realizam funções distintas, como pode ser visto na figura [2.3.](#page-19-1)

<span id="page-19-1"></span>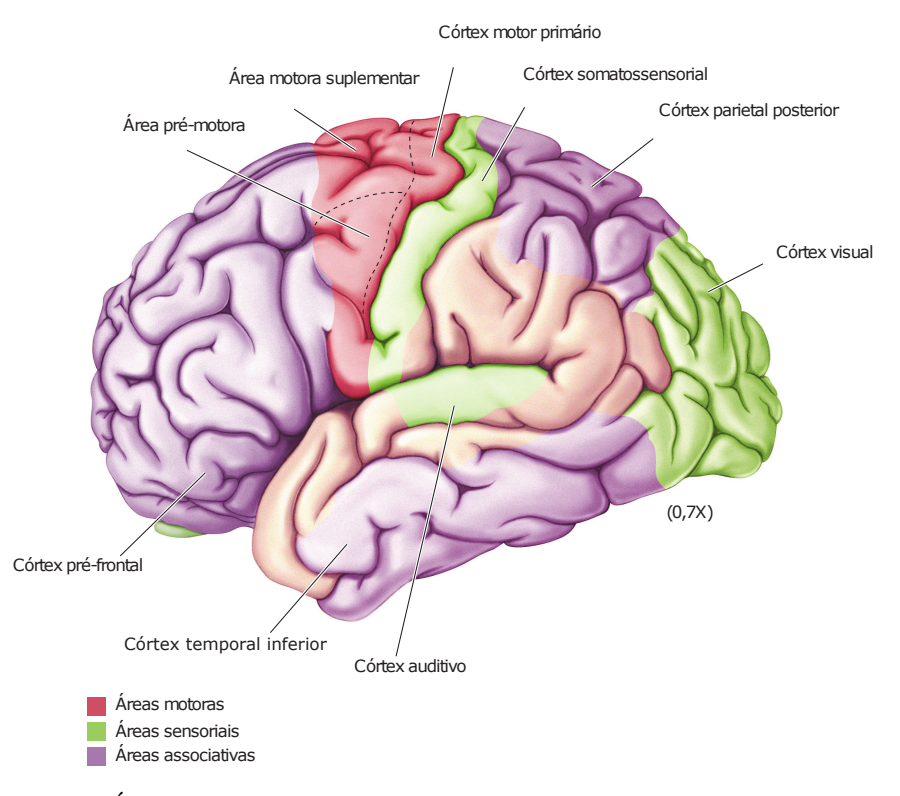

Figura 2.3. Áreas motoras, sensoriais e associativas do córtex cerebral (Figura adaptada de [\[7\]](#page-49-6)).

### <span id="page-20-0"></span>2.2 Eletroencefalografia

Eletroencefalografia, ou EEG, é um método de mensuração da atividade elétrica do c´erebro. Os potenciais que s˜ao medidos durante o EEG s˜ao resultantes das correntes iônicas que ocorrem internamente nos neurônios  $[7]$ . Nas técnicas mais comuns, as medidas são feitas na superfície da cabeça se utilizando eletrodos não-invasivos. Atualmente, o EEG é utilizado com muita frequência para auxiliar no diagnóstico de condições como epilepsia, distúrbios do sono e coma [\[7\]](#page-49-6).

<span id="page-20-1"></span>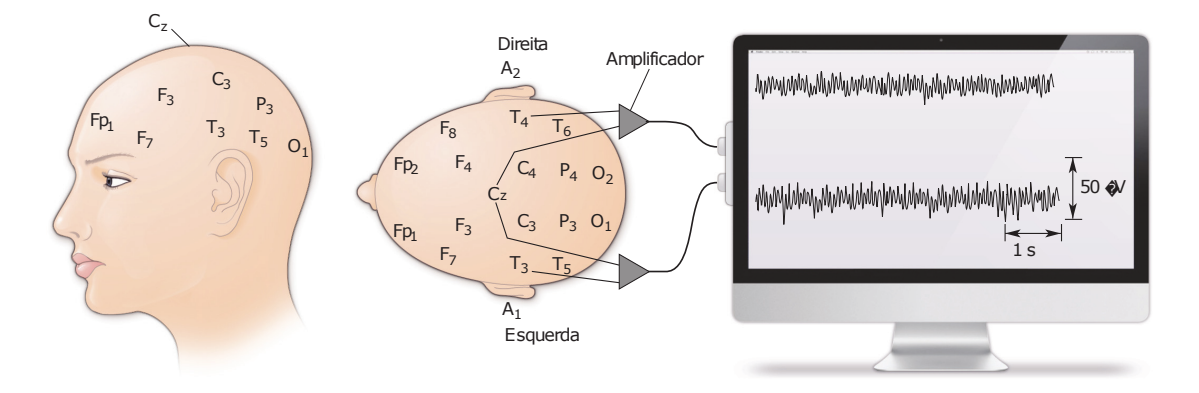

Figura 2.4. Medidas realizadas por eletrodos (Figura adaptada de [\[7\]](#page-49-6))

O sinal observado durante o EEG varia com certa coerência de acordo com o estado comportamental que quem esta sendo mensurado est´a sobre (como o sono e o n´ıvel de atenção). O sinal advindo do encéfalo tem frequências que podem variar de 0,05 a até aproximadamente 500 hertz, sendo que sinais em diferentes partes desse espectro recebem diferentes denominações, como os ritmos teta, que variam de 4 a até hertz e os ritmos alfa, que possuem frequências entre 8 e 13 hertz. As porções do sinal em diferentes partes do espectro são indicativos de atividades cerebrais distintas, o que faz com que a análise em frequência do sinal seja de grande importância. [\[7\]](#page-49-6)

<span id="page-20-2"></span>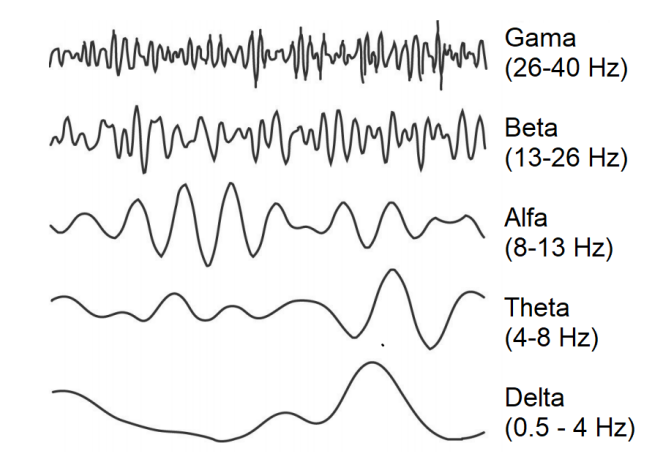

**Figura 2.5.** Sinais elétricos típicos do EEG (Figura adaptada de  $[8]$ )

#### <span id="page-21-0"></span>2.2.1 Sistema 10-20

O sistema 10-20 é uma forma de seccionar em regiões as diferentes áreas da superfície da cabeça humana, e é utilizado para se ter uma referência no posicionamento de eletrodos utilizados no EEG [\[3\]](#page-49-2). As posições padrão de localização dos eletrodos são abreviadas por letras que indicam as seguintes regiões:

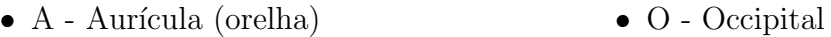

- $\bullet\,$  C Central
- $\bullet\,$  F Frontal
- Fp Fronto-polar
- T Temporal

• P - Parietal

O nome 10-20 é indicativo da maneira como as divisões são feitas, aonde as posições são repartidas em distâncias que equivalem a 10 ou 20% da distância total frente-trás ou direita-esquerda. O sistema também conta com um índice numérico que indica o lado do escalpo, sendo que valores pares indicam o lado direito, os impares o esquerdo e o "z"indica a região central.

<span id="page-21-1"></span>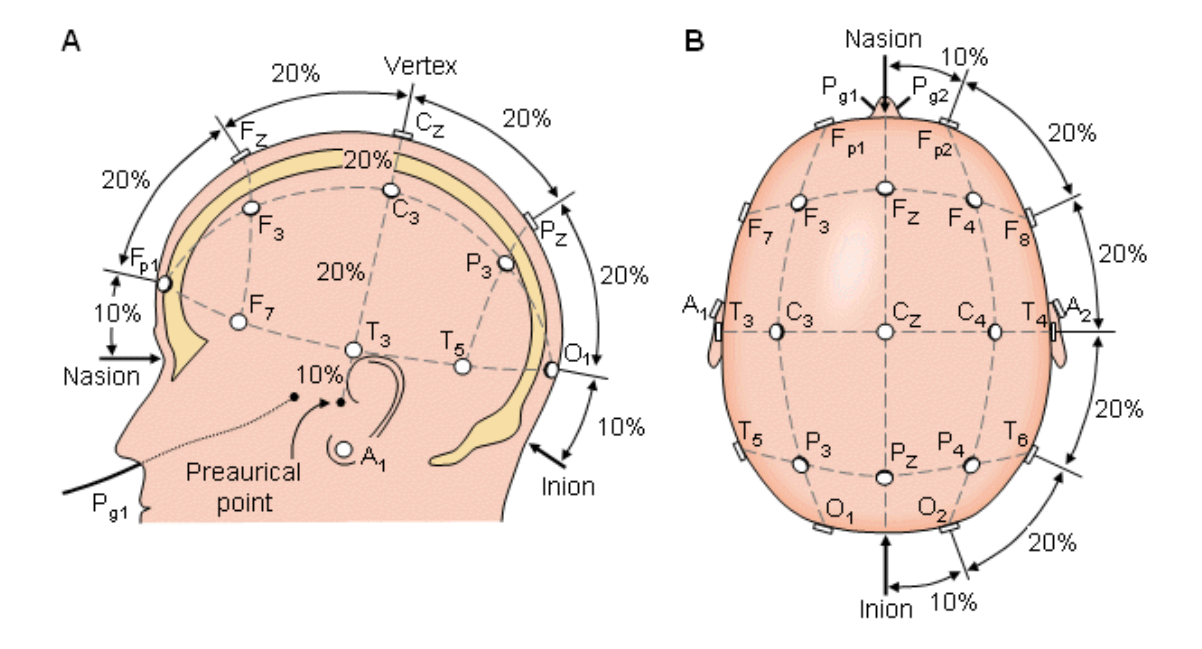

Figura 2.6. Sistema 10-20 visto pela esquerda (em A) e acima da cabeça (em b) (Figura adaptada de [\[9\]](#page-49-8))

### <span id="page-22-0"></span>2.3 INTERFACE CÉREBRO-COMPUTADOR (ICC)

Interfaces cérebro-computador, ou ICCs, são dispositivos que fazem utilização de sinais provenientes de alguma atividade cerebral para controlarem alguma ação em uma máquina. Essa medição das atividades cerebrais pode ser feita de forma direta, como no caso de eletrodos conectados diretamente a cabeça, ou de forma indireta, como no caso da medição de níveis de oxigênio do sangue nas células nervosas. [\[3\]](#page-49-2)

<span id="page-22-2"></span>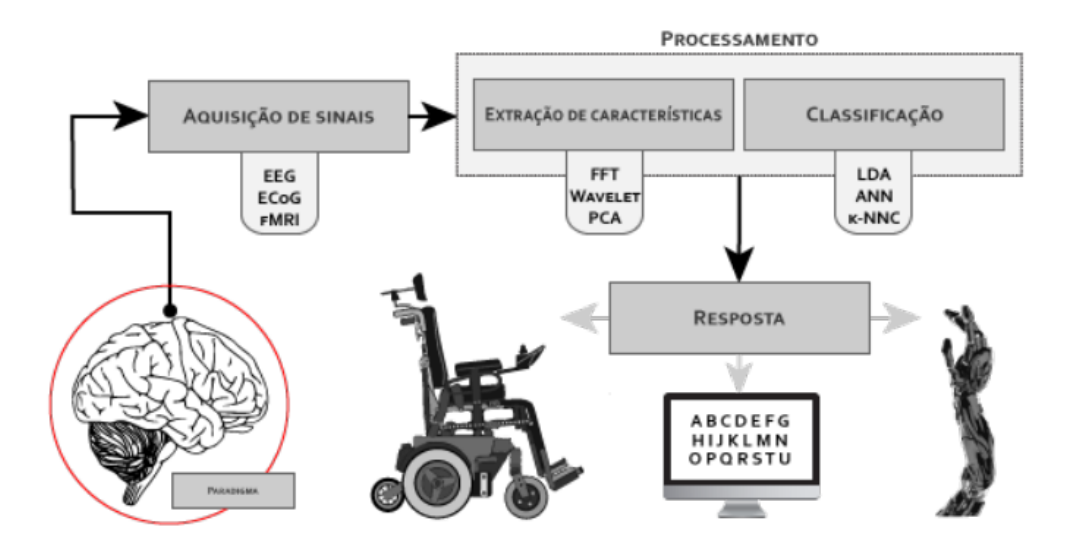

Figura 2.7. Diagrama do fluxo de sinais em uma ICC, desde o cérebro até a ação de resposta realizada por meio do computador (Figura adaptada de [\[10\]](#page-49-9))

A interface é realizada por meio de classificações para respostas cerebrais, sendo que elas podem advir tanto de estímulos internos do corpo (como a intenção de se fazer um movimento, que é o caso da imagética motora) quanto externos (como estímulos visuais e sonoros). Nas subseções a seguir serão discutidas três diferentes respostas cerebrais que são passiveis de serem implementadas em aplicações de ICC, a imagética motora, o P300 e o SSVEP. [\[3\]](#page-49-2)

#### <span id="page-22-1"></span>2.3.1 Imagética Motora

Imagética motora, em contexto de interfaces cérebro-computador, são definidas pelo padrão de resposta cerebral que pode ser detectado quando o usuário do sistema de EEG imagina que está fazendo um movimento motor do corpo, o que ocasiona na geração de impulsos elétricos similares (mas comumente em menor magnitude) aos que são gerados no cérebro quando é fisicamente feito o movimento imaginado. O usuário não precisa necessariamente realizar o movimento, só é necessário se imaginar o mesmo. [\[3\]](#page-49-2)

Diferentes movimentos ocasionam em diferentes respostas cerebrais, o que permite a caracterização de diversas possíveis respostas de ação do sistema ICC acordo com a resposta cerebral mensurada, o que abre possibilidades no sistema como um todo. [\[6\]](#page-49-5)

Para a detecção de sinais relacionados a imagética motora não é necessário se provocar de estímulos de fontes externas ao usuário do sistema ICC, já que esses potenciais são gerados naturalmente de forma constante (porém controlada) no cérebro. [\[6\]](#page-49-5)

Algumas aplicações de imagética motora em ICC permitem que usuários naveguem em um ambiente virtual utilizando somente a visualização dos movimentos. Assim que o sistema detecta a atividade cerebral relacionada a uma atividade mental específica (como imaginar o movimento do braço direito), uma ação de resposta do sistema é realizada [\[6\]](#page-49-5).

#### <span id="page-23-0"></span>2.3.2 P300

P300 (ou P3) é um sinal de EEG positivo que ocorre aproximadamente 300 milissegundos após um estímulo externo raro ou não previsto ser aplicado a pessoa que está sendo analisada. Esse est´ımulo pode ser visual, como como flashes de luz e imagens de números, ou sonoros, como o som de clicks. [\[3\]](#page-49-2)

O P300 é detectável em maior amplitude em torno da parte parietal do escalpo [\[6\]](#page-49-5) e  $\acute{e}$  considerado, assim como o SSVEP, como um potencial evocado, já que fatores externos são necessários para se gerar o potencial. [\[3\]](#page-49-2)

Atividades ERP possuem amplitudes mais baixas que o EEG como um todo, mas como são atividades detectáveis em relação a um evento externo, múltiplas tentativas de extração podem ser feitas para que por meio de uma média dos sinais extraídos o ERP seja identificado e classificado. [\[6\]](#page-49-5)

Aplicações de ICC baseadas no P300 permitem que seja feita uma interface de seleção dentre um conjunto apresentado em uma tela, o que permite uma interação com um computador semelhante a de um teclado. Nessas aplicações, para que se provoque o estimulo raro que resulta no P300, um conjunto de circunstâncias conhecidas como paradigma oddball ´e utilizada, aonde um ou mais eventos repetitivos que possuem dois resultados possíveis com probabilidades distintas de ocorrência é gerado, sendo que o evento de menor probabilidade ocasiona no P300. [\[6\]](#page-49-5)

#### <span id="page-24-0"></span>2.3.3 SSVEP

SSVEP (Steady State Visually Evoked Potencial) é a resposta cerebral que ocorre quando são aplicados estímulos visuais em frequências específicas (comumente entre 3.5 e 75 Hz). A resposta advinda do cérebro pode possuir a mesma frequência ou uma harmônica da frequência utilizada como estímulo. [\[11\]](#page-50-0) [\[3\]](#page-49-2)

Em aplicações de ICC típicas do SSVEP, são criadas interfaces que apresentam múltiplas informações visuais em locais distintos (como LEDs ou um display gráfico), sendo que cada informação é um estímulo repetitivo em frequências fixas distintas. Cada estímulo representa uma ação distinta na interface, e a escolha é feita quando o usuário fixa o olhar em um dos estímulos.  $[6]$ 

Quando utilizados eletrodos não invasivos, é feita uma filtragem nos sinais na região occipital do escalpo para se extrair as caracter´ısticas que s˜ao utilizadas no protocolo SSVEP, sendo que podem ser utilizadas médias convencionais ou analises em frequência para tal fim. [\[6\]](#page-49-5)

#### <span id="page-24-1"></span>2.3.4 OpenBCI

OpenBCI ´e um projeto open-source que visa criar uma plataforma de simples da implementação de ICC com base na mensuração de potenciais cerebrais (EEG), musculares (EMG) e cardíacos (ECG). Tanto a estrutura física do quando a eletrônica são disponibilizadas sob licença *open-source*. [\[12\]](#page-50-1)

<span id="page-24-2"></span>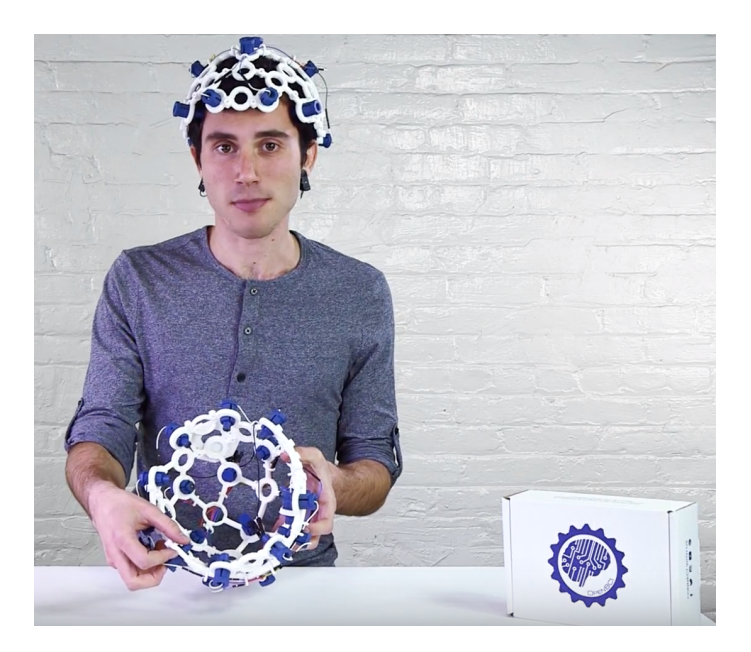

Figura 2.8. Versão "Mark IV" do projeto OpenBCI. (Fonte: [\[12\]](#page-50-1))

O projeto conta com uma estrutura física feita por impressão 3D que auxilia o posicionamento dos eletrodos de EEG de acordo com o sistema 10-20. Além da estrutura, também são disponibilizados os projetos de placas de circuito que amplificam e registram sinais de EEG em tempo real. [\[12\]](#page-50-1)

O circuito mais recente desenvolvida pela equipe respons´avel pelo projeto, conhecido como Cyton, funciona por meio de envio de dados que s˜ao posteriormente processados em um computador  $[12]$ . Segue uma lista das principais características desse circuito  $[12]$ :

- 8 entradas para biopotenciais, entre eles EEG, ECG e EMG;
- Conversor analógico ADS1299 de 24 bits, com taxa de amostragem de até 16 kHz;
- Slot para cart˜ao de mem´oria SD, para salvar dados mensurados;
- Comunicação sem fio com o computador, por meio de BLE (Bluetooth Low Energy);
- <span id="page-25-0"></span>• PIC32 como microprocessador integrado.

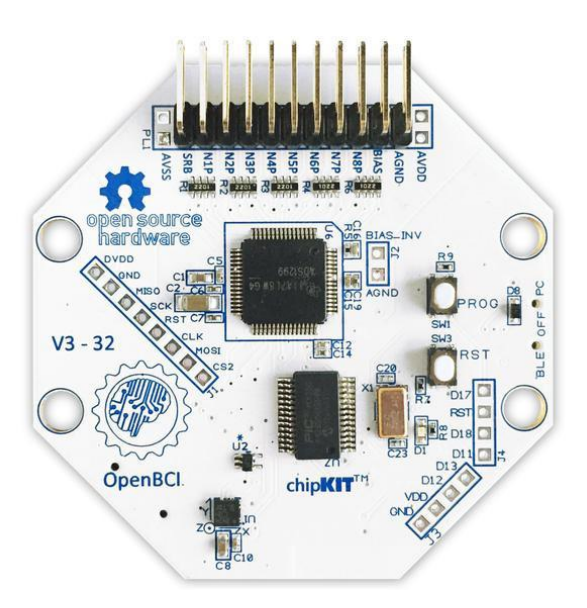

Figura 2.9. Placa de circuito Cyton, parte do projeto OpenBCI. (Fonte: [\[12\]](#page-50-1))

### <span id="page-26-0"></span>2.4 INSTRUMENTAÇÃO ELETRÔNICA

#### <span id="page-26-1"></span>2.4.1 Conversor Analógico Digital

Conversores analógico-digital são utilizados para converter valores físicos de um determinado evento para uma escala digital binária pré-especificada. São utilizados comumente para criar registros ou processar um determinado sinal. Duas importantes características relacionadas a esses conversores são a resolução, e a frequência de amostragem.

A resolução é definida pela quantidade de bits que o sinal analógico pode ser representado quando convertido em sinal digital, sendo que uma maior quantidade de bits implica em um maior número de valores discretos que podem ser utilizados como representação digital do sinal analógico.

A frequência de amostragem em um implica na quantidade de amostras que são convertidas em sinais digitais em um determinado período de tempo. A frequência de amostragem m´ınima em um sistema deve respeitar o teorema de Nyquist, aonde essa frequência precisa ser duas vezes maior que a maior frequência do sinal analisado.

#### <span id="page-26-2"></span>2.4.2 Eletrodos

Eletrodos são dispositivos de interface entre a pele e os condutores elétricos, e são feitos de forma com que a impedância elétrica da interface não degrade o sinal de interesse. Existem vários tipos diferentes de eletrodos comerciais, sendo que eles variam dependendo da região do corpo a ser mensurada, e do propósito final dele (descartável, reutilizável, sem gel condutivo, com gel condutivo, etc). [\[13\]](#page-50-2)

Para fins de ICC, eletrodos reutilizáveis sem gel condutivo são comumente os mais práticos, devido ao fato de não ser preciso ser feita a aplicação de gel a cada sessão e nem de usar eletrodos novos em cada sess˜ao. Eletrodos com gel n˜ao tem a mesma praticidade, mas normalmente possuem melhores características elétricas. $[13][1]$  $[13][1]$ 

Além das características já mencionadas, existe também uma outra classe de eletrodos que possui internamente um circuito de amplificação. São conhecidos como eletrodos ativos, e tem a grande vantagem de terem uma alta impedância de entrada, devido ao caminho que o sinal percorre até a amplificação ser a menor possível em comparação com eletrodos convencionais. [\[13\]](#page-50-2)

#### <span id="page-27-0"></span>2.4.3 Equipamentos Comerciais de EEG de Baixo Custo

Segue na tabela [2.1](#page-27-1) uma comparação entre equipamentos comerciais de EEG de baixo custo, estando todos eles em uma faixa entre 99 e 1000 dólares (exceto pelo Unicorn Black, que é precificado em euro mas que possui um valor próximo quando convertido). Os equipamentos que serão comparados são o Insight e EPOC da fabricante EMOTIV, o MindWave Mobile 2 da fabricante NeuroSky, o Muse 2 da fabricante Muse, o Cyton do projeto OpenBCI e o Unicorn Hybrid Black da fabricante g.tec.

<span id="page-27-1"></span>

| Equipamento                                                                            | Número de<br>eletrodos                                                                | <b>Bits</b><br>$\rm{do}$<br>ADC  | Freq. de<br>amostr.                    | Preço (versão<br>de entrada)                                                  | Fornecedor                                                    |
|----------------------------------------------------------------------------------------|---------------------------------------------------------------------------------------|----------------------------------|----------------------------------------|-------------------------------------------------------------------------------|---------------------------------------------------------------|
| MindWave Mobile 2<br>Insight<br>Muse 2<br><b>EPOC</b><br>Cyton<br>Unicorn Hybrid Black | $1+1$ ref.<br>$5+2$ ref.<br>$4+1$ ref.<br>$14 + 2$ ref.<br>$8 + 1$ ref.<br>$8+2$ ref. | 12<br>14<br>16<br>14<br>24<br>24 | 512<br>128<br>500<br>256<br>250<br>250 | US\$99,00<br>US\$299,00<br>US\$249,00<br>US\$799,00<br>US\$945,94<br>€ 990,00 | Neurosky<br>Emotiv<br>Interaxon<br>Emotiv<br>OpenBCI<br>g.tec |

Tabela 2.1. Comparação entre equipamentos comerciais de EEG de baixo custo

Nota-se que todos os sistemas de baixo custo listados na tabela [2.1](#page-27-1) possuem um n´umero limitado de canais, sendo o com maior n´umero o EPOC, que possui 14 canais. Sistemas com um maior número de canais (até 64) podem ser encontrados em uma faixa de preço que se situa em torno de 1000 a 25000 dólares, e sistemas com uma preço superior a 25000 dólares tem opções com até 256 canais, de acordo com a pesquisa feita em [\[14\]](#page-50-3).

Dentre as marcas que possuem uma faixa média de preço entre 1000 a 25000 dolares, podem ser citadas a ABM B-Alert (10-24 canais), ANT Neuro – eego rt / eego sports (8–32 canais), BioSemi (16 canais), Brain Products LiveAmp (32 canais), Cognionics (20- 30 canais), G.tec nautilus wireless / nautilus PRO wireless (8–64 canais), Neuroelectrics (8–32 canais), Wearable Sensing (7–24 canais) e a mBrainTrain (24 canais). [\[14\]](#page-50-3)

No projeto desenvolvido neste trabalho, em quesitos de desempenho e expansibilidade proposta, os equipamentos que s˜ao mais similares s˜ao o Cyton da fabricante OpenBCI e o Unicorn Hybrid da fabricante g.tec, ambos precificados com um preço por volta de 1000 dólares.

## <span id="page-28-0"></span>3 MATERIAIS E MÉTODOS

## <span id="page-28-1"></span>3.1 ESTRUTURA FÍSICA DO EQUIPAMENTO

Para a estrutura física do trabalho, foram impressos em uma impressora 3D o modelo Mark IV do *headset* do projeto OpenBCI, devido as vantagens que ele trás ao sistema de EEG, como a facilitação de posicionamentos dos eletrodos em posições previamente definidas no escalpo, e na maior rapidez em que se tem de fazer isso.

Algumas adaptações nos modelos 3D do projeto original e algumas peças novas foram feitas para acomodar a eletrônica utilizada. A estrutura foi impressa em filamento de material PETG, em uma impressora RepRap caseira. Para a modelagem em 3D das pe¸cas adicionais foi utilizado o software Fusion 360.

<span id="page-28-2"></span>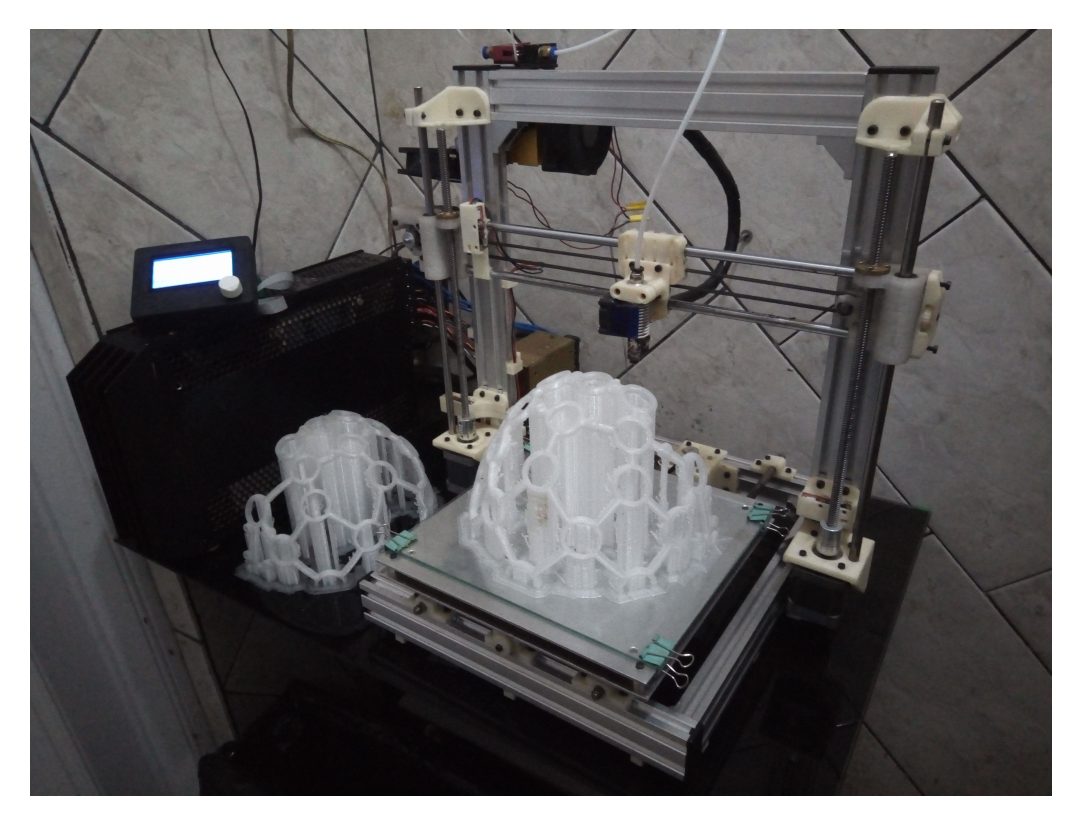

Figura 3.1. Impressão 3D de parte do headset Mark IV utilizado no projeto

Certas peças do *headset* Mark IV não são impressas, como os parafusos, os suportes de eletrodos e as molas. As molas especificadas no projeto, as quais tem o papel essencial de regular a pressão exercida pelos eletrodos no escalpo, não foram encontradas para compra, ent˜ao necessitaram serem fabricadas manualmente. As molas foram fabricadas com um fio de aço inox (AISI 302) com uma espessura e especificação próxima as utilizadas no modelo Mark 3 do *headset* do projeto OpenBCI. A fabricação das molas se deu por uma conformação mecânica a frio do fio de aço inox sob uma barra roscada de 8 milímetros de diâmetro.

<span id="page-29-1"></span>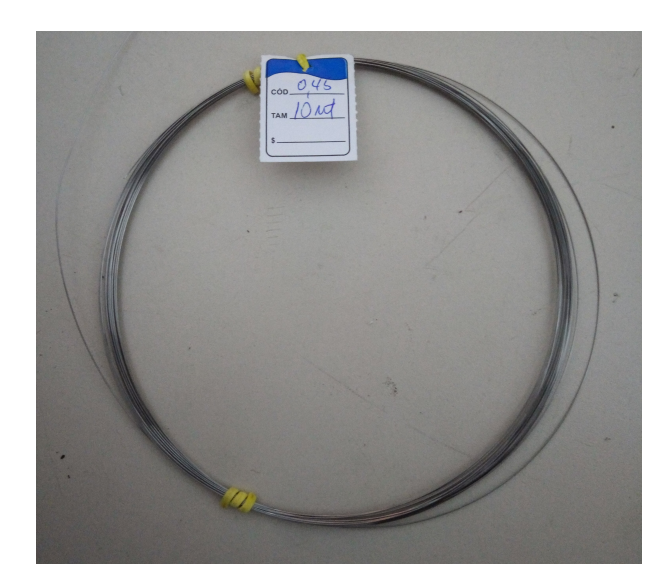

Figura 3.2. Fio de aço inox AISI 302 utilizado para a confecção das molas, de 0,45 mm de diâmetro

No caso dos suportes de eletrodos, apesar de no projeto original serem fabricados por meio de injeção plástica, os modelos necessários para a impressão 3D são disponíveis online no reposit´orio do GitHub do OpenBCI, ent˜ao a impress˜ao dos mesmos foi feita. Foi utilizado um filamento plástico de material ABS para a impressão dos suportes de eletrodos.

### <span id="page-29-0"></span>3.2 COLETA E AMPLIFICAÇÃO DOS SINAIS

Para a coleta de sinais, um módulo conversor analógico-digital ADS1115 foi utilizado em conjunto com uma Raspberry Pi Zero W. A escolha do conversor se deu baseada nas características que ele possuem em comparação com as características observáveis em sistemas comerciais de EEG, como resolução e taxa de amostragem, que podem ser vistos na tabela [2.1.](#page-27-1) O ADS1115  $\acute{\text{e}}$  um conversor analógico-digital de 4 canais, com 16 bits de precisão e frequência máxima de amostragem de até 860 amostras por segundo. O envio dos dados ´e feito por meio de um protocolo I²C para a Raspberry Pi.

A escolha de uso da Raspberry Pi Zero W se deu devido a familiaridade com o uso da mesma, e a características como comunicação sem fio, seu tamanho reduzido e seu baixo custo. A Raspberry ´e um computador baseado em SoC (System on Chip), que pode ser programado para fazer todas as tarefas b´asicas que um computador faz. A placa possui portas GPIO (General Purpose Input Output) que podem ser utilizadas para a leitura de diversos sensores.

Além disso dada a magnitude dos potenciais mensurados em EEG, se faz necessária a realização de uma amplificação dos sinais que chegam no conversor analógico-digital para uma escala mais adequada. Comumente são utilizados circuitos eletrônicos de amplificação entre os eletrodos e o conversor para que esses sinais sejam possíveis de serem mensurados.

<span id="page-30-1"></span>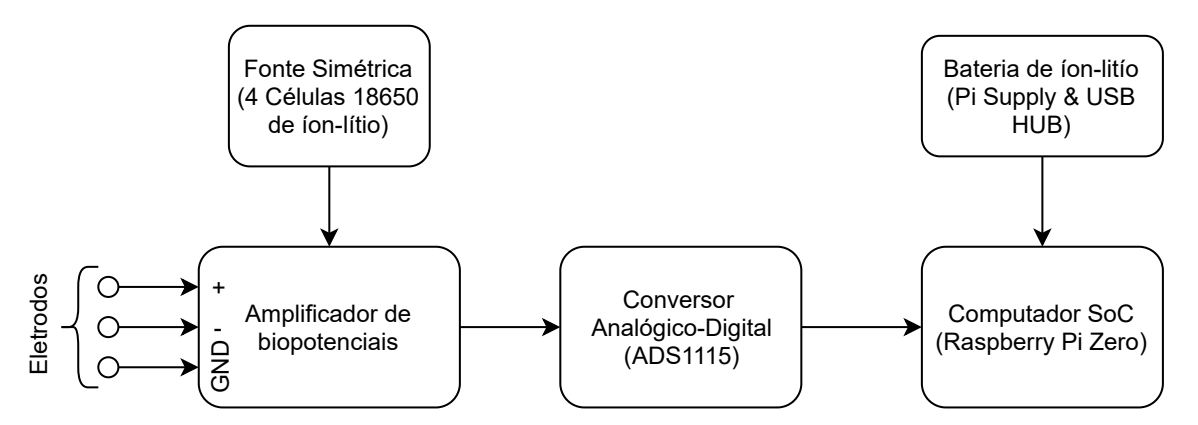

Figura 3.3. Diagrama do sistema de amplificação e coleta de sinais projetado

#### <span id="page-30-0"></span>3.2.1 Circuito Amplificador de Biopotenciais

Para que se fosse projetado o circuito de amplificação analógica, foi primeiramente feito uma análise de requisitos para o sinal de interesse. De acordo com o estudo feito em [\[15\]](#page-50-4), sinais de eletroencefalografia típicos medidos em adultos na superfície do escalpo tem amplitudes que variam de poucos microvolts a até cerca de 100 microvolts, então um estágio de amplificação bem sensível se faz necessário para que o sinal possa ser quantizado pelo ADS1115.

Em circuitos que envolvem a amplificação de biopotenciais, existem diversas possíveis escolhas de topologias de amplificação e circuitos complementares que podem ser feitas. No projeto realizado, foram levados em consideração diversos fatores como a amplitude do sinal de entrada, a banda em frequência a ser analisada, e as características do sinal de sa´ıda. O diagrama completo do circuito projetado pode ser visto na figura [3.4,](#page-31-0) seguido de uma explicação sobre das escolhas feitas em seu projeto.

<span id="page-31-0"></span>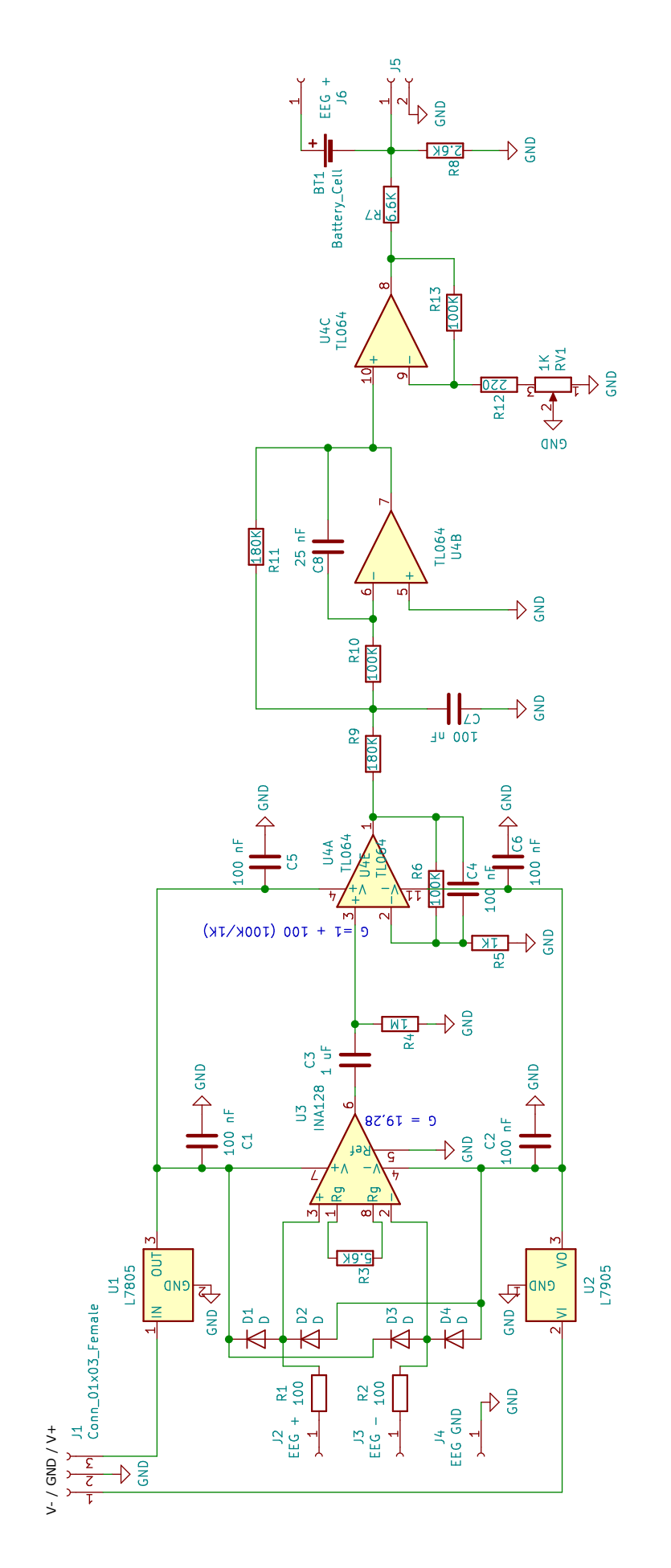

Figura 3.4. Diagrama esquemático do circuito desenvolvido. Projetado no software KiCad 5.0. Figura 3.4. Diagrama esquemático do circuito desenvolvido. Projetado no software KiCad 5.0.

Para que o sinal de entrada ocupe a escala completa do conversor analógico digital, o sinal deve ser amplificado por um fator de escala que faça com que ele fique com uma amplitude máxima próxima aos limiares do conversor analógico digital. Considerando um sinal com amplitude máxima de 100 microvolts, e considerando que o conversor ADS1115 pode receber em sua entrada um máximo de 3,3 volts, o fator máximo escala que o sinal de entrada deve ser multiplicado é de 33000. No circuito projetado, um ganho um pouco abaixo dos 33000 foi obtido pela multiplicação do ganho em diferentes estágios de amplificação.

Para o primeiro estágio de amplificação, o amplificador instrumental INA126 foi utilizado, tendo essa escolha sido feita pelo fato dele ser um amplificador de instrumentação próprio para a amplificação de sinais fisiológicos como o EEG, como pode ser visto em sua datasheet [\[16\]](#page-50-5). O ganho do amplificador INA126 é definido por meio do resistor conectado aos pinos 3 e 8, aonde de acordo com a datasheet, é definido por:

$$
G = 5 + \frac{80k\Omega}{R_g} \tag{3.1}
$$

Para se obter um ganho próximo de 20 nesse estágio um resistor de 5,  $333k\Omega$  é necessário, mas como esse não é um valor comercial para resistores, um resistor de 5,  $6k\Omega$ foi utilizado, aonde foi possível se obter um ganho de 19,28.

As entradas do amplificador de instrumentação contam com um circuito de proteção contra sobretens˜ao formados por diodos, e um circuito limitador de corrente formado por resistores em série com as entradas do amplificador (R1 e R2).

Entre o INA126 e o segundo estágio de amplificação, foi utilizado um filtro passa alta passivo, formado por um capacitor de 1 uF (C3) e um resistor de  $1M\Omega$  (R4), para que fossem eliminados os níveis DCs indesejados no sinal. Esse filtro resulta em uma frequência de corte em 0,16 Hz.

Para os três últimos estágios de amplificação, foi utilizado o circuito integrado TL064, que possui 4 amplificadores operacionais em um único componente. No segundo estágio de amplificação, logo após o filtro passa alta, foi utilizada uma configuração de amplificação n˜ao-inversora de ganho fixo de 101.

No terceiro estágio, um amplificador operacional é utilizado como filtro passa-baixa ativo, com 2 polos, e uma frequência de corte de 31 Hz. Essa filtro se faz necessário para limitar a banda do sinal, de maneira que não se tenha *aliasing* quando a quantização do sinal for feita. Essa frequência de corte foi determinada de acordo com as frequências

comuns que podem ser mensuradas no EEG, as quais podem ser observadas na figura [2.5.](#page-20-2)

No ultimo estágio de amplificação, um amplificador operacional em topologia nãoinversora é implementado com um ganho regulável por meio de um potenciômetro, de maneira que o ganho varia entre 1,2 e 6,8 quando utilizado um resistor de 1500 Ω em R13, e entre 82 e 454,6 quando utilizado um resistor de 100 kΩ.

O ganho total do circuito, é dado pela multiplicação do ganho de todos os estágios, aonde para o caso de menor ganho é de  $19, 28 \times 101 \times 1, 2 = 2336, 7$  e para o caso de maior ganho é de 19,  $28 \times 101 \times 454$ ,  $6 = 885233$ , 5. A regulagem feita pelo potenciômetro garante a possibilidade de calibração do ganho para o valor adequada.

Para a alimentação dos amplificadores, foi utilizado um conjunto com 4 baterias de lítio de 3,6V de tensão, ligadas de maneira a formar uma fonte simétrica de  $+/- 7,2$  V. Essa tensão é regulada por meio dos circuitos integrados 7805 e 7905 para  $+/- 5V$ .

Para adequar o sinal amplificado aos limiares do conversor digital analógico, o sinal n˜ao pode assumir valores menores que -0,3V e maiores que 3,6V, de acordo com a datasheet do conversor ADS1115. Um divisor de tensão formado pelos resistores R7 e R8 (6,6 K $\Omega$  e 2,6 K $\Omega$ ) é utilizado após o ultimo estágio de amplificação para abaixar as tensões de  $+/- 5$  V para  $+/- 1.413$  V. Uma pilha AA de 1,5 V é utilizada para se criar um offset no sinal, de modo que ele perca sua parte negativa e passe a variar entre 0,87  $e$  2,913 volts, o que permite que ele seja passado para o conversor analógico digital.

Uma placa de circuito foi desenvolvida no software KiCad 5.0 e fabricada em uma placa de fenolite de face simples por meio de um processo de termotransferência do layout para a placa. A placa com o layout transferido foi corroída em uma solução formada por peróxido de hidrogênio e ácido clorídrico. O layout projetado pode ser visto na figura [3.5.](#page-34-0)

<span id="page-34-0"></span>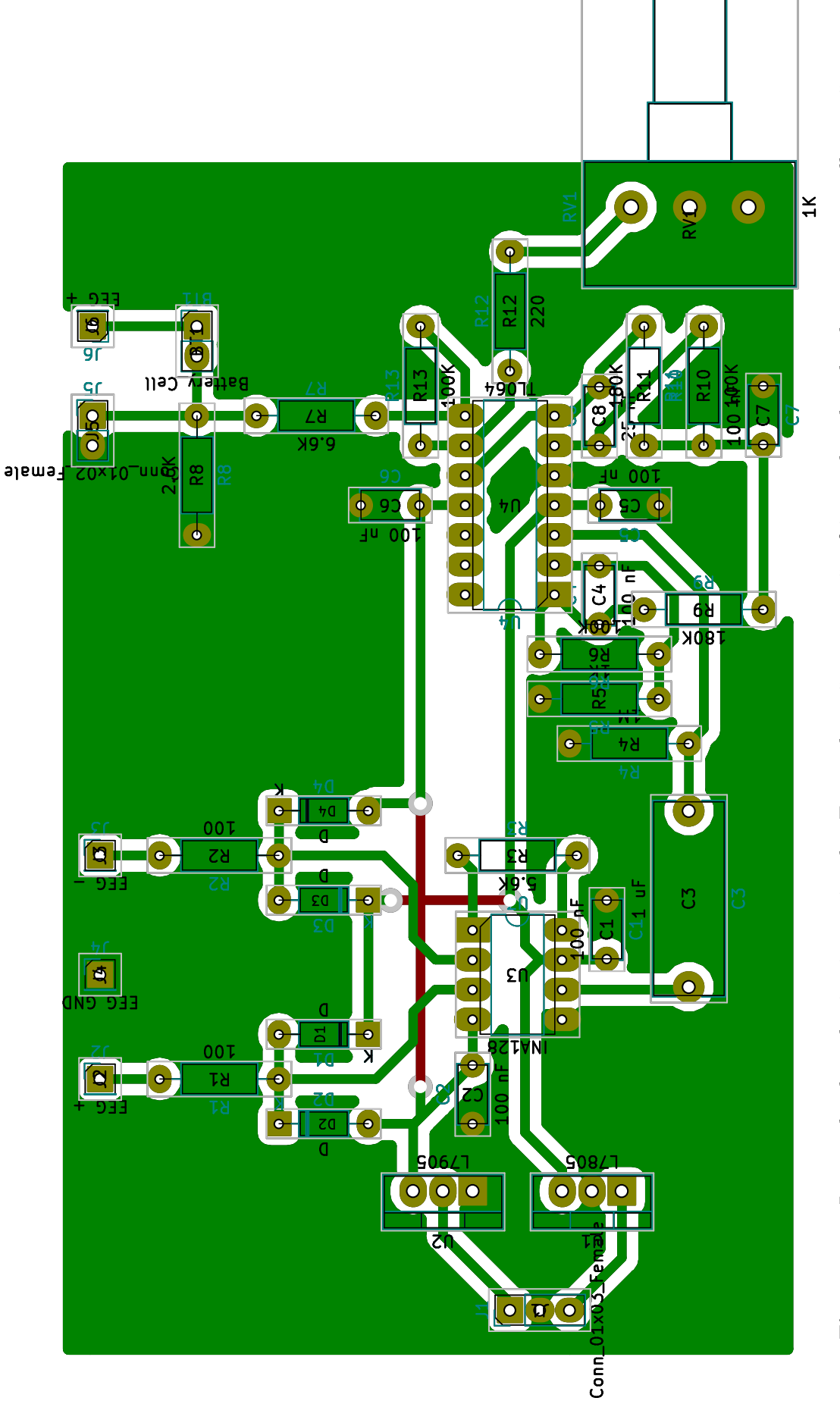

Figura 3.5. Layout da placa de circuito projetada. Em verde estão as conexões feitas pelo cobre da placa, e em vermelhos estão as Figura 3.5. Layout da placa de circuito projetada. Em verde estão as conexões feitas pelo cobre da placa, e em vermelhos estão as conexões feitas por meio de fios na face oposta ao cobre. conex˜oes feitas por meio de fios na face oposta ao cobre.

### <span id="page-35-0"></span>3.3 PROCESSAMENTO DOS DADOS

O processamento dos dados obtidos pelo conversor ADS1115 ´e feito em uma Raspberry Pi Zero W, que executa um programa escrito em linguagem C que por sua vez armazena os dados e utiliza o software Gnuplot para gerar a visualização dos dados em forma gráfica. A transformada de Fourier foi implementada no código em C com o auxilio da biblioteca FFTW, para que fosse possível se analisar o sinal no domínio da frequência. Os dados também são armazenados em um arquivo de texto para que também possam ser processados após a coleta.

Quatro sinais distintos podem ser quantizados e visualizados em tempo real pela interface Gnuplot implementada, sinais esses que correspondem as 4 entradas do conversor ADS1115, al´em de tamb´em serem simultaneamente registrados em um arquivo de texto para que também possam ser analisados após a coleta da amostra. Um gerador de função Siglent SDG830 e um osciloscópio Minipa MVB-DSO foram utilizados para se comparar visualmente o sinal injetado no sistema com o sinal quantizado pela Raspberry Pi.

Para que o gráfico do sinal no domínio do tempo funcione em tempo real, o código foi feito de maneira a amostrar o sinal em blocos (determinados pela variável N no código), salvar esses arquivos no texto, e refazer o plot com uma diferente escala no eixo X por meio do *pipe* que é enviado ao Gnuplot sempre que um bloco de amostragem é completado.

O c´odigo escrito est´a presente no apˆendice do trabalho. O compilador GCC foi utilizado para se compilar o programa na própria Raspberry Pi. Para se alterar o gráfico visualizado quando o código é executado, as linhas referentes ao *pipe* que manda informações ao Gnuplot devem ser alteradas.

## <span id="page-36-0"></span>4 RESULTADOS E DISCUSSÃO

## <span id="page-36-1"></span>4.1 ESTRUTURA FÍSICA CONSTRUÍDA

A estrutura física construída para acomodar todos os elementos do trabalho foi a mesma estrutura da versão Mark IV do OpenBCI, mas com alguns suportes projetados especificamente para que a eletrônica utilizada nesse trabalho pudesse ser embarcada na estrutura. A peça projetada para fixar a Raspberry Pi Zero W foi modelada em 3D e impressa da mesma maneira que o resto da estrutura, mas em material ABS. A peça projetada foi fixada por meio de parafusos na estrutura.

<span id="page-36-2"></span>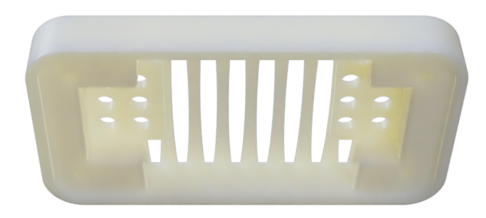

Figura 4.1. Renderização do modelo 3D feito para o suporte da Raspberry Pi Zero no headset Mark IV do OpenBCI.

<span id="page-36-3"></span>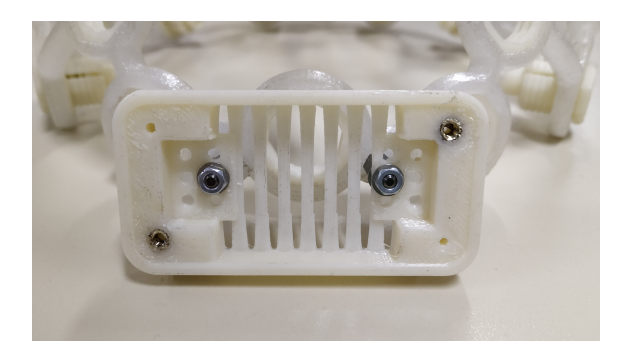

Figura 4.3. Suporte da Raspberry Pi Zero fixado na estrutura do OpenBCI.

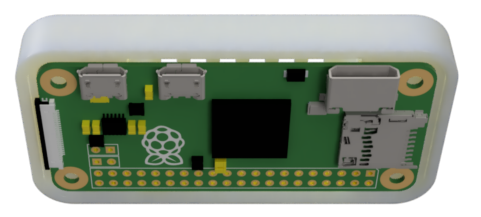

Figura 4.2. Renderização do modelo 3D feito para o suporte da Raspberry Pi Zero no headset Mark IV (Com a Raspberry).

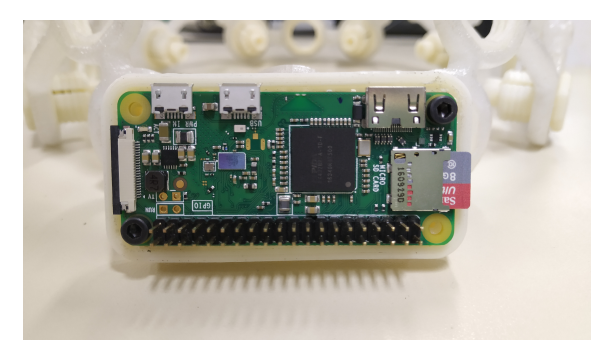

Figura 4.4. Raspberry Pi Zero fixado no suporte impresso para a estrutura do OpenBCI.

<span id="page-37-0"></span>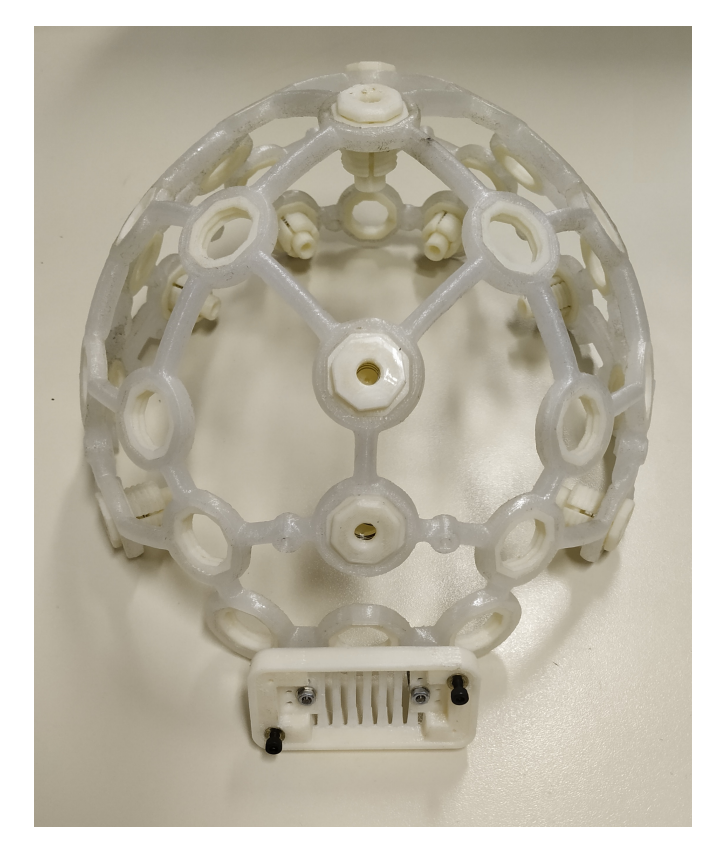

Figura 4.5. Estrutura Mark IV impressa com o suporte da Raspberry Pi fixado.

<span id="page-37-1"></span>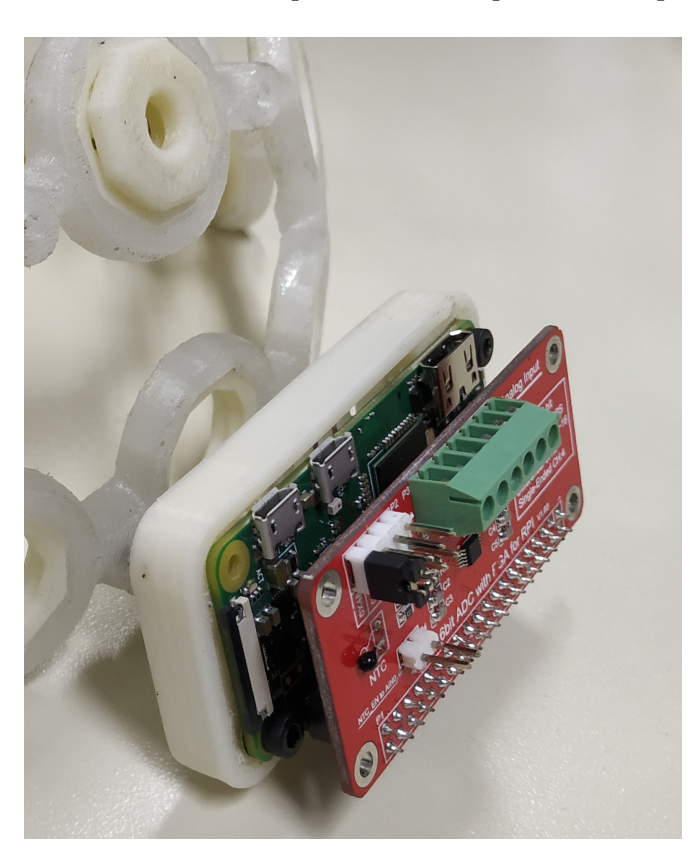

Figura 4.6. Raspberry Pi Zero e ADS 1115 fixados na estrutura impressa.

Foram também projetados e impressos 3 outros suportes, que dão fixação ao circuito de amplificação de sinais, a bateria que alimenta esse circuito, e a bateria que alimenta a Raspberry Pi Zero W. Todos os suportes encaixam nos furos de fixação já existentes no headset Mark IV. Seguem abaixo as imagens correspondentes a esses suportes, e também ao suporte de eletrodo impresso e da mola fabricada.

<span id="page-38-0"></span>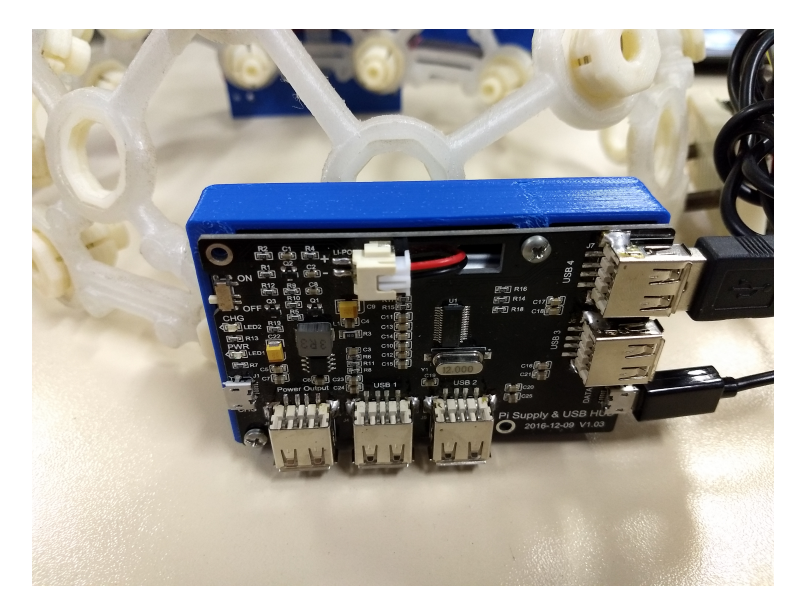

Figura 4.7. Suporte instalado no lado esquerdo do headset Mark IV, projetado para o circuito "Pi Supply & USB HUB", que alimenta a Raspberry Pi e amplia a quantidade de portas USB disponíveis.

<span id="page-38-1"></span>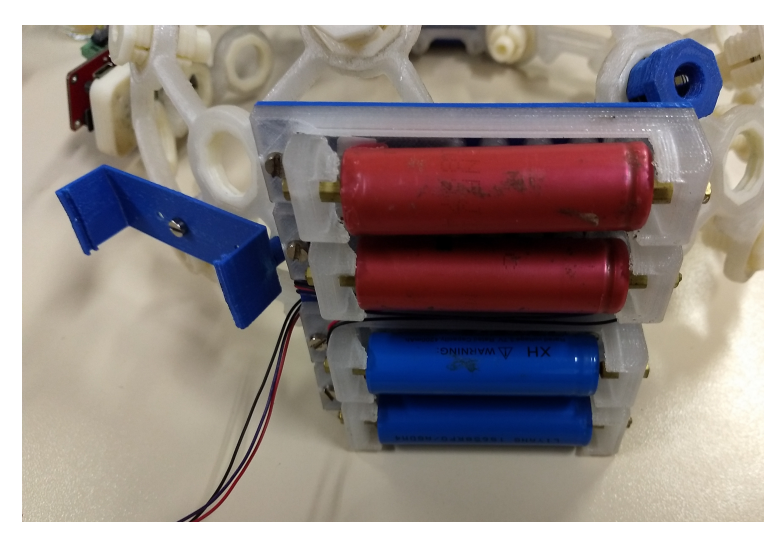

Figura 4.8. Suportes instalados no lado direito do headset Mark IV, um projetado para segurar a placa de amplificação do circuito (suporte a esquerda, ainda sem a placa), e outro para a fixação das células de lítio que alimentam a placa de amplificação do circuito (suporte a direita, já com as 4 células de lítio 18650).

<span id="page-39-1"></span>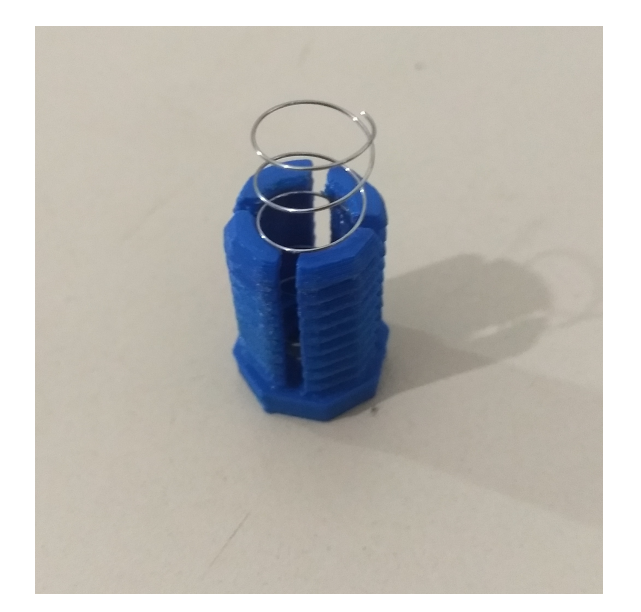

Figura 4.9. Suporte de eletrodo rosqueável impresso, já com a mola fabricada com o fio de aço inox de 0,45mm de diâmetro, mas sem o eletrodo.

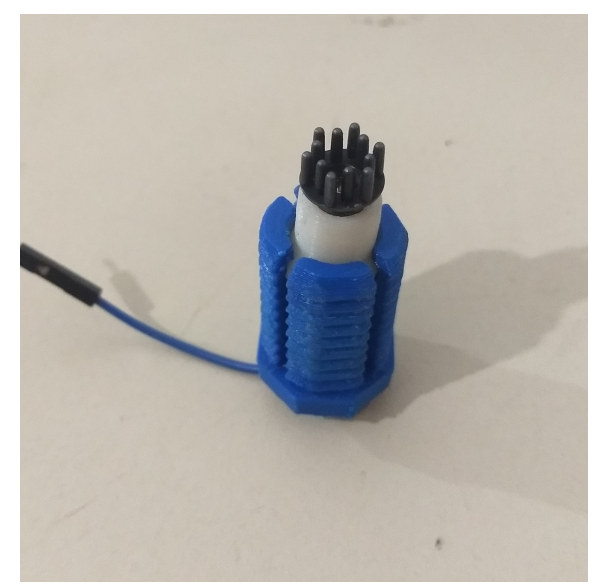

Figura 4.10. Suporte de eletrodo rosqueável montado, com a mola comprimida e um eletrodo TDE 210 da Florida Research Instruments.

### <span id="page-39-0"></span>4.2 Algoritmo Implementado

Para se caracterizar o comportamento do algoritmo que faz a aquisição de dados conversor analógico-digital, foram feitos testes preliminares sem o circuito de amplificação com sinais de amplitudes parecidas com as do circuito de amplificação desenvolvido, gerados em um gerador de sinais Siglent SDG830. Para a avaliação experimental da coleta de dados, um oscilosc´opio Minipa MVB-DSO foi utilizado para se ter uma base de comparação com o sinal adquirido pelo ADC. Um computador conectado ao osciloscópio foi utilizado para adquirir a forma de onda dos sinais.

Seguem imagens da comparação entre o sinal do gerador de função sendo visualizado no osciloscópio, e também sendo visualizado nos 4 canais do conversor analógico digital. Seguem também as imagens de comparação do teste feito se utilizando código de FFT implementado no algoritmo.

<span id="page-40-0"></span>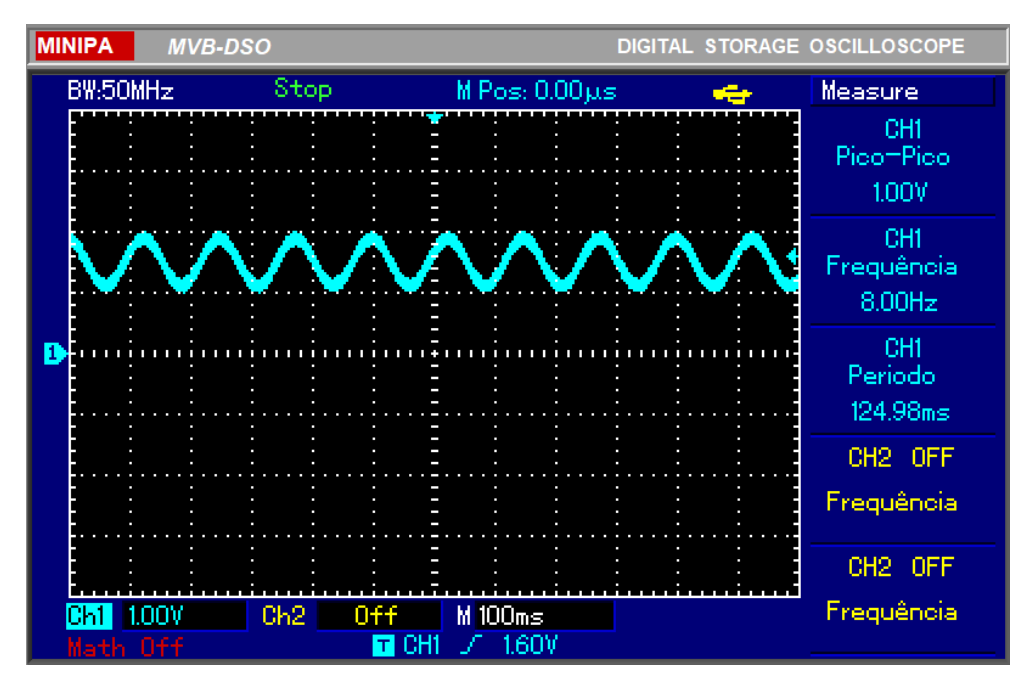

Figura 4.11. Sinal senoidal de 8 Hz mensurado no osciloscópio

<span id="page-40-1"></span>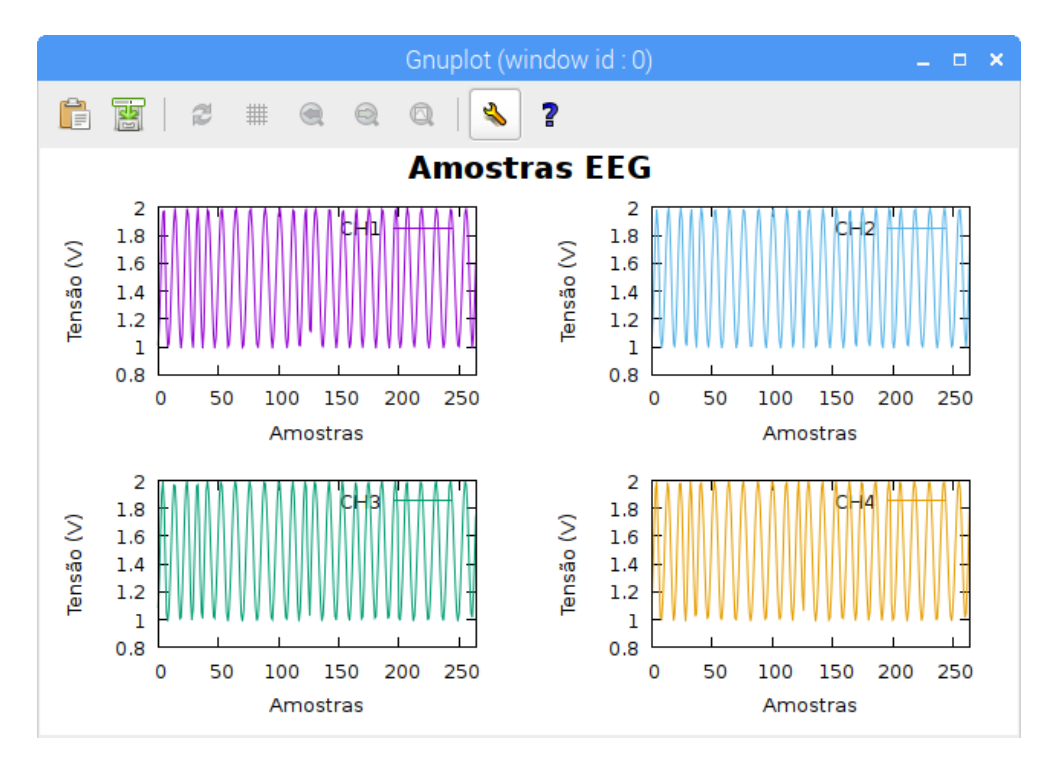

Figura 4.12. Sinal senoidal de 8 Hz mensurado pelos quatro canais do ADS1115 na Raspberry. Esses dados são visualizados em tempo real, sendo atualizados em blocos pré definidos pela variável "N"do código escrito.

<span id="page-41-0"></span>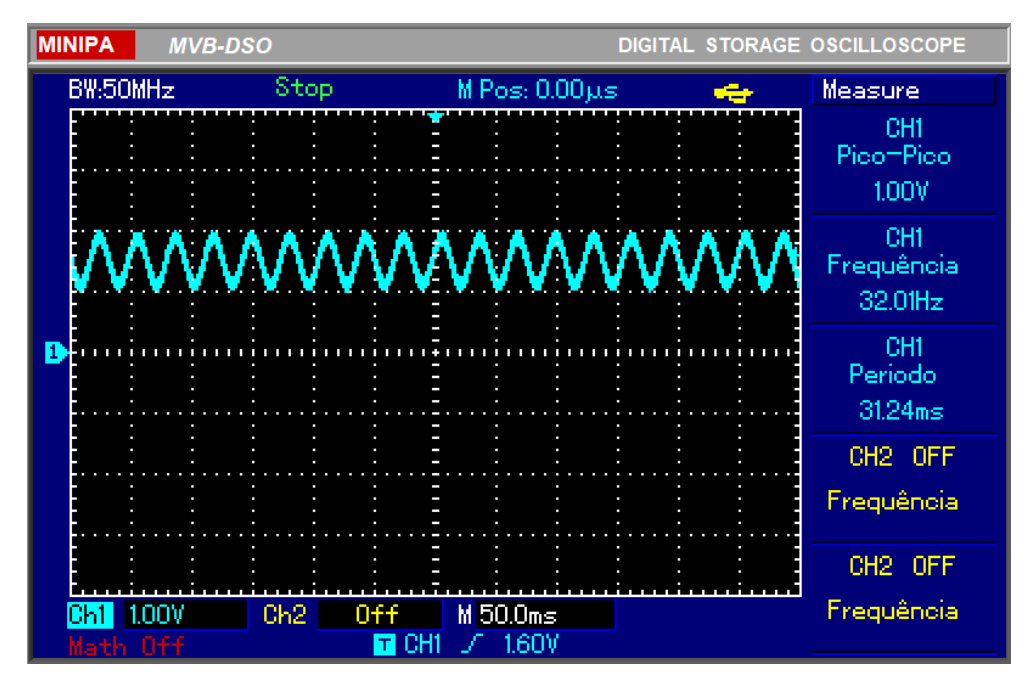

Figura 4.13. Sinal senoidal de 32 Hz mensurado no osciloscópio

<span id="page-41-1"></span>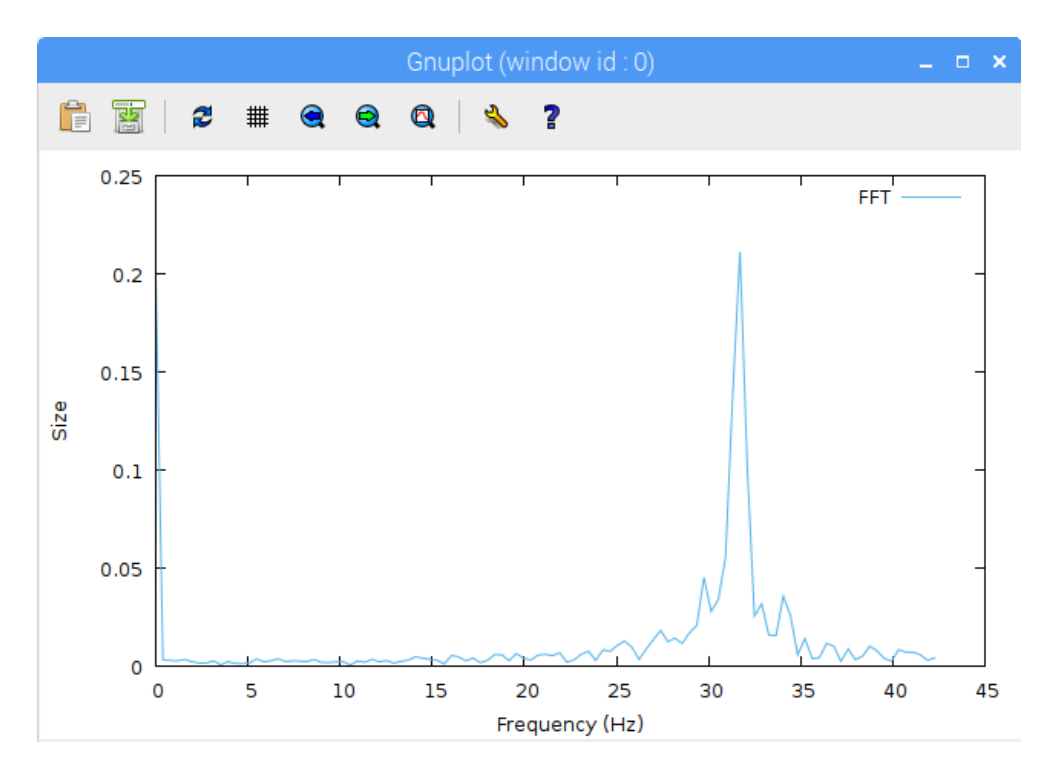

Figura 4.14. FFT do sinal senoidal de 32 Hz gerado na Raspberry Pi pelo programa escrito. Nota-se que a FFT gerada na Raspberry tem seu pico aproximadamente na frequência aferida pelo osciloscópio, o que mostra uma coerência entre as duas medições do sinal gerado pelo gerador de função.

## <span id="page-42-0"></span>4.3 CIRCUITO DE AMPLIFICAÇÃO DE SINAIS

A placa de circuito impressa feita para o circuito de amplificação de sinais foi fixada ao capacete por meio do suporte previamente impresso e pode ser vista na figura [4.15.](#page-42-1) Para se testar o circuito, um teste real de coleta de sinais de EEG foi feito, aonde foram gravadas amostras em condições distintas para poder se observar diferentes tipos de oscilações cerebrais.

<span id="page-42-1"></span>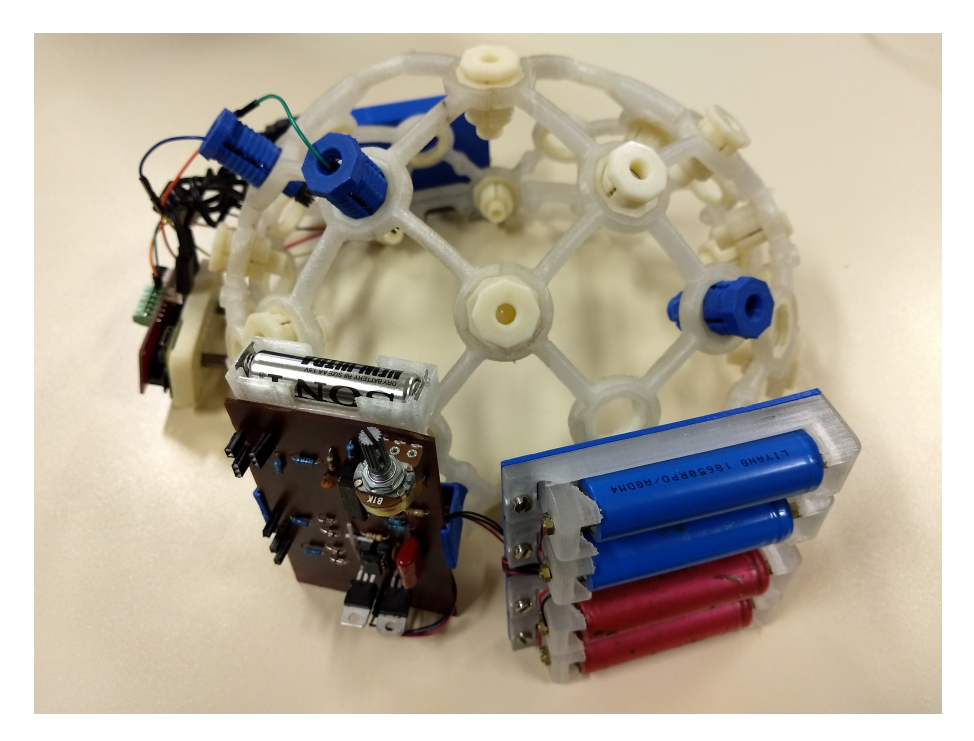

Figura 4.15. Placa do circuito de amplificação desenvolvido e alimentação simétrica formada por quatro células de lítio, ambos já fixados no headset Mark IV impresso

Para os testes de coleta de EEG feitos, foram conectados nas entradas positiva e negativa do circuito de amplificação eletrodos secos de modelo TDE 210 da fabricante Florida Research Instruments, os quais estavam instalados no headset Mark IV nas posições Fp1 e O1 do sistema 10-20. Além dos dois eletrodos secos, um eletrodo do tipo *golden cup* banhado a ouro foi utilizado na orelha esquerda como aterramento do circuito. Foi feita a aplicação de pasta condutora para EEG da marca Hal no eletrodo.

As amostras de sinal capturadas durante o teste podem ser visualizadas nos gráficos  $4.20, 4.24$  $4.20, 4.24$  e  $4.17.$  A escala de amplitude presente nos gráficos representa a amplitude que os sinais amplificados possu´ıam na entrada do conversor ADS1115, e n˜ao a amplitude dos sinais reais. Analises tempo-frequência também podem ser vistos em espetrogramas presentes em figuras a seguir.

<span id="page-43-0"></span>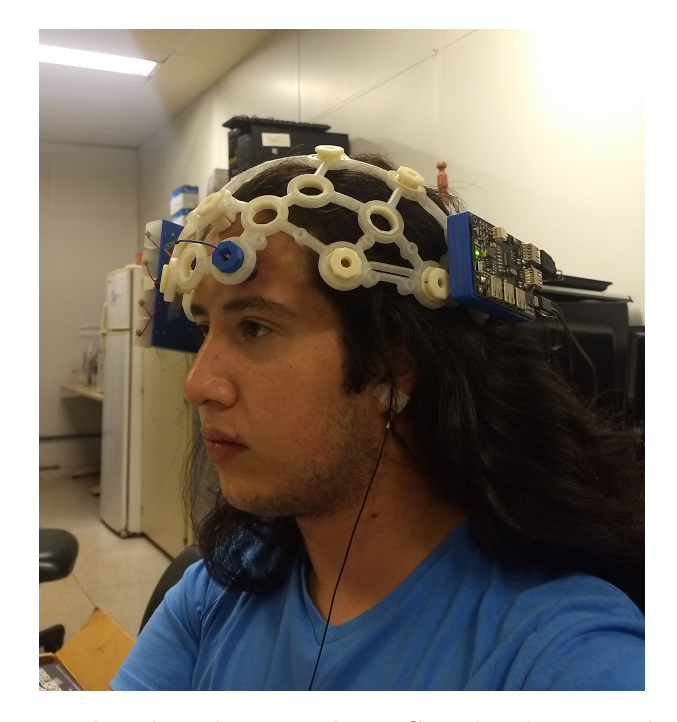

Figura 4.16. Teste de coleta de sinais de EEG realizado com o headset OpenBCI e toda a eletrônica desenvolvida. O teste foi feito por meio de controle remoto da Raspberry Pi Zero W pelo software VNC, de forma que nenhum dos componentes do circuito estivesse conectado de forma direta ou indireta a rede 220V, por motivos de segurança e por uma maior imunidade a ruídos de 60 Hz.

<span id="page-43-1"></span>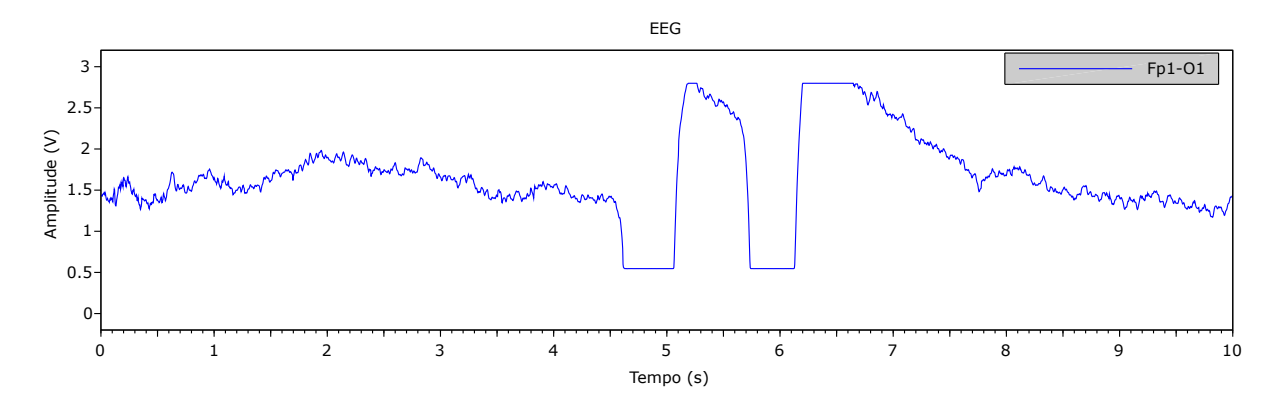

Figura 4.17. Amostra de artefato de piscada palpebral no sinal mensurado. Duas piscadas distintas consecutivas foram feitas nesse teste, aproximadamente nos tempos 5 e 6 segundos presentes no gr´afico, e tem amplitudes grandes o suficiente para saturarem os amplificadores do sistema, visto os cortes abruptos presentes nos limiares de tensão.

<span id="page-44-0"></span>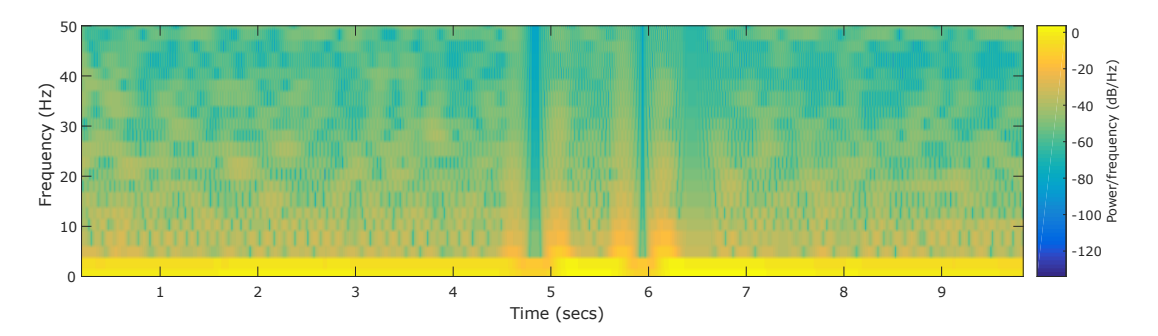

Figura 4.18. Espectrograma da amostra de artefato de piscada palpebral no sinal mensurado. Duas piscadas distintas consecutivas foram feitas nesse teste, aproximadamente nos tempos 5 e 6 segundos presentes no gráfico, aonde no espectrograma é possível de se observar uma variação em diversas frequências devido a variação brusca no artefato de piscada

<span id="page-44-1"></span>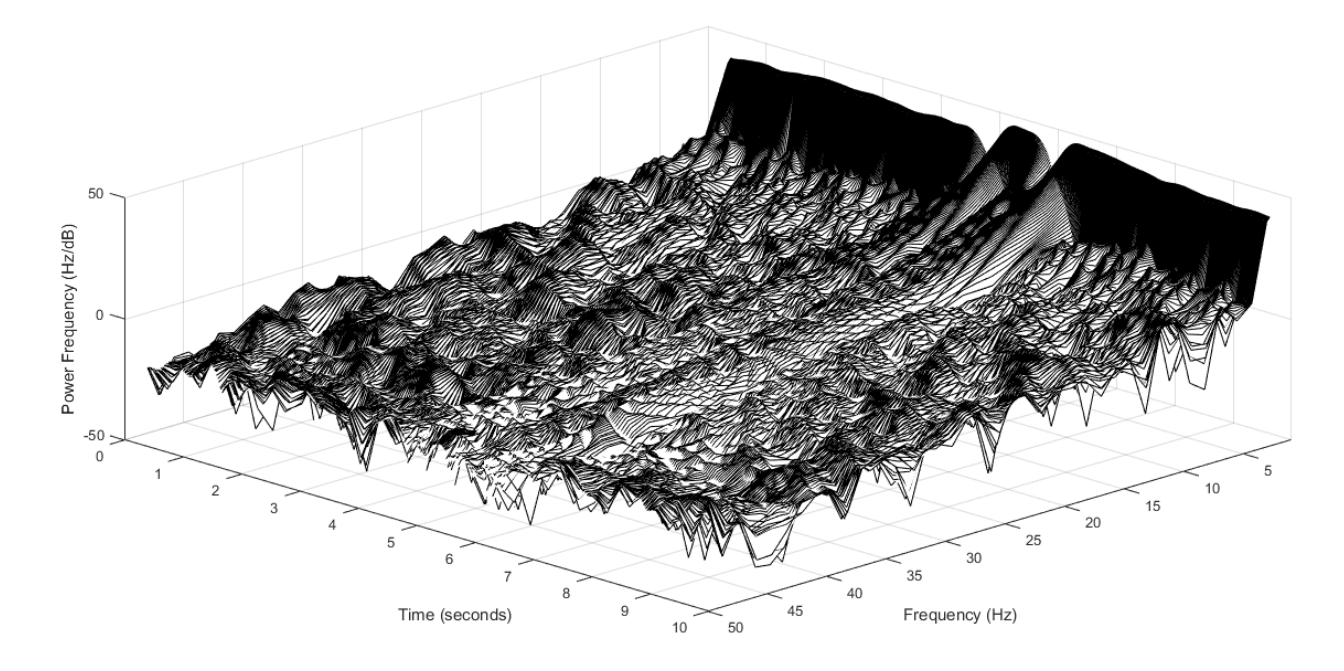

Figura 4.19. Espectrograma 3D da amostra de artefato de piscada palpebral no sinal mensurado. Duas piscadas distintas consecutivas foram feitas nesse teste, aproximadamente nos tempos 5 e 6 segundos presentes no gráfico, aonde no espectrograma é possível de se observar uma variação em diversas frequências (partes mais claras do gráfico) devido a variação brusca no artefato de piscada

<span id="page-45-0"></span>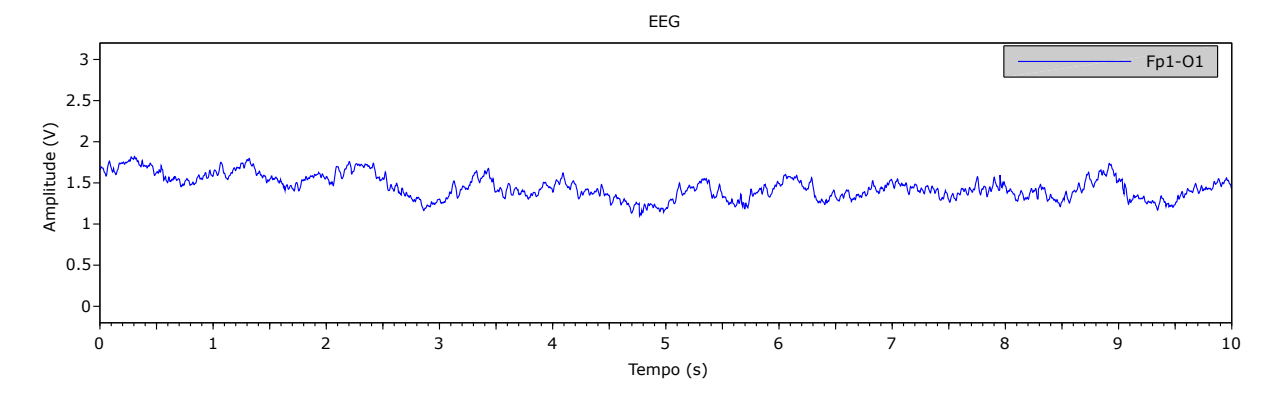

Figura 4.20. Amostra de 10 segundos do sinal mensurado no teste realizado com olhos abertos, leitura diferencial realizada nas posições Fp1 e O1 do sistema 10-20.

<span id="page-45-1"></span>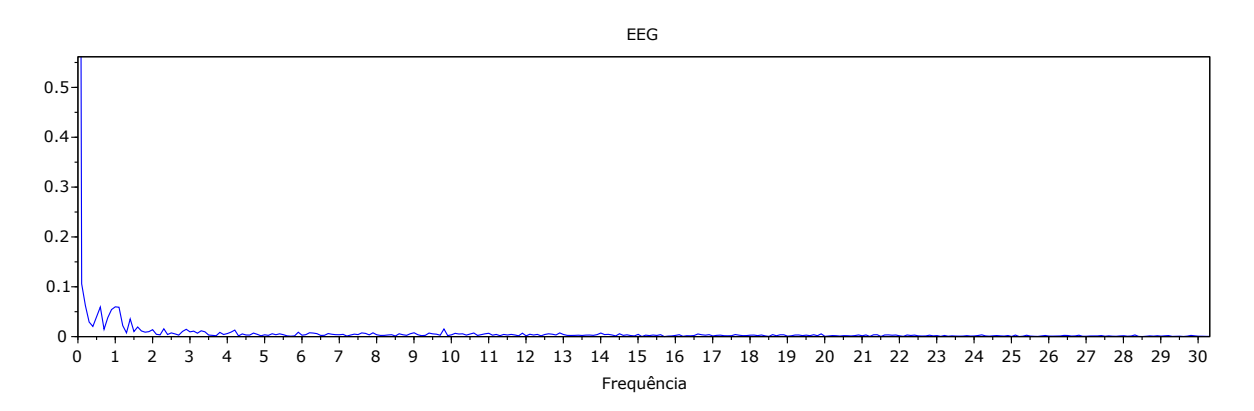

Figura 4.21. FFT da amostra de 10 segundos do sinal mensurado no teste realizado com olhos abertos vista na figura [4.20.](#page-45-0)

<span id="page-45-2"></span>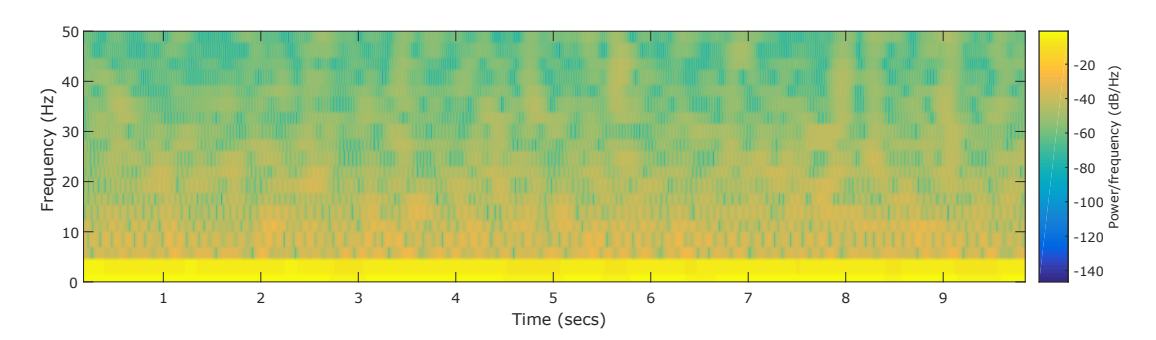

Figura 4.22. Espectrograma da amostra de 10 segundos do sinal mensurado no teste realizado com olhos abertos

<span id="page-46-0"></span>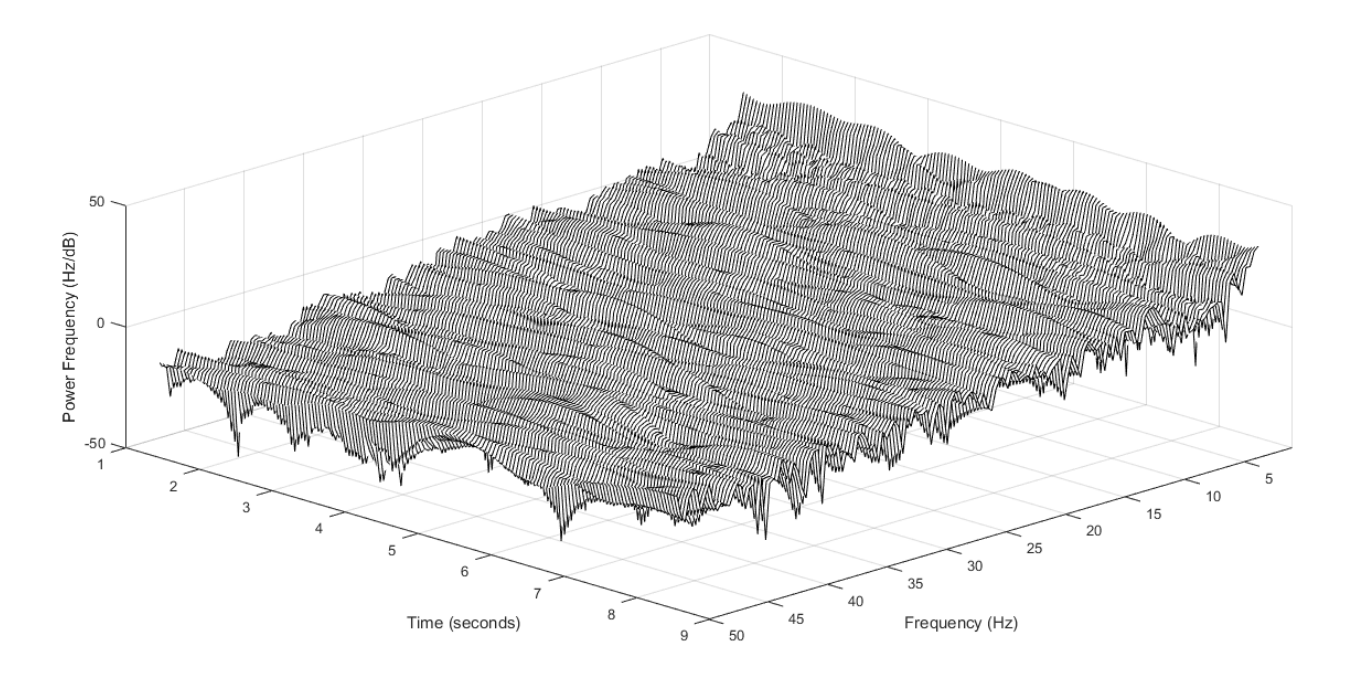

Figura 4.23. Espectrograma 3D da amostra de 10 segundos do sinal mensurado no teste realizado com olhos abertos, leitura diferencial realizada nas posições Fp1 e O1 do sistema 10-20.

<span id="page-46-1"></span>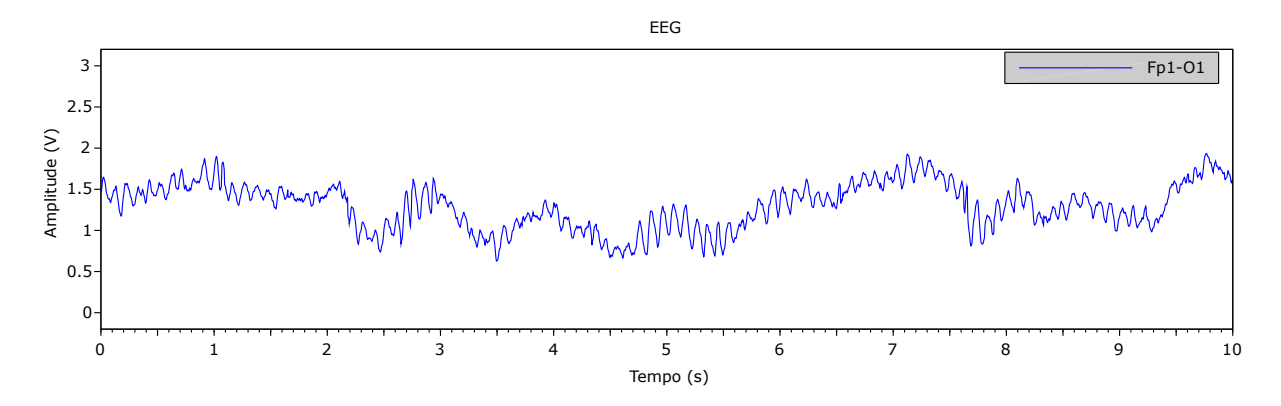

Figura 4.24. Amostra do sinal mensurado no teste realizado com olhos fechados, leitura diferencial realizada nas posições Fp1 e O1 do sistema 10-20. Nota-se que em comparação com o teste feito com os olhos abertos, é visualmente perceptível que o sinal possui em média uma amplitude maior que o sinal amostrado com os olhos abertos, o que ´e coerente com estudos como [\[15\]](#page-50-4) que destacam que ritmos cerebrais como os ritmos alfa se atenuam quando os olhos est˜ao abertos

<span id="page-47-0"></span>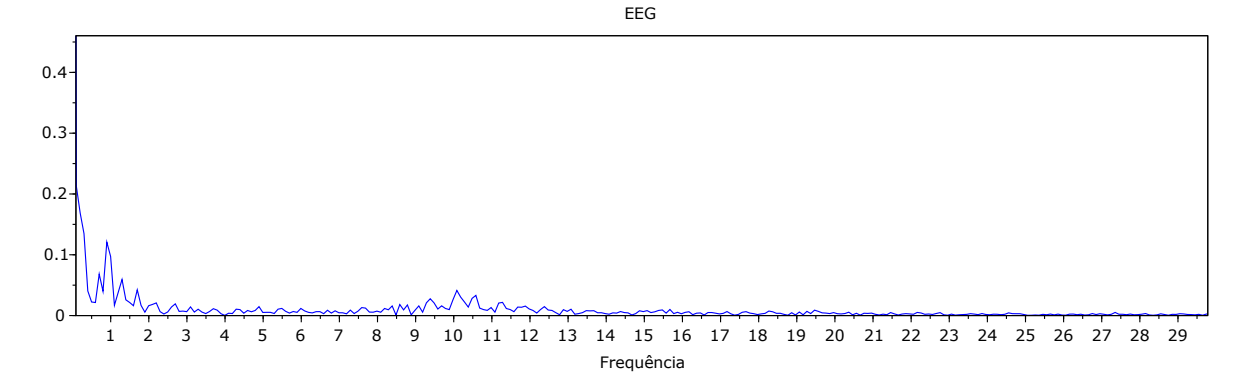

Figura 4.25. FFT da amostra de 10 segundos do sinal mensurado no teste reali-zado com olhos abertos vista na figura [4.24.](#page-46-1) Com a análise em tempo-frequência, fica perceptível que a amplitudes referentes as frequências alfa  $(8-13)$  são claramente maiores com os olhos fechados, dado a faixa constante vista nessa região

<span id="page-47-1"></span>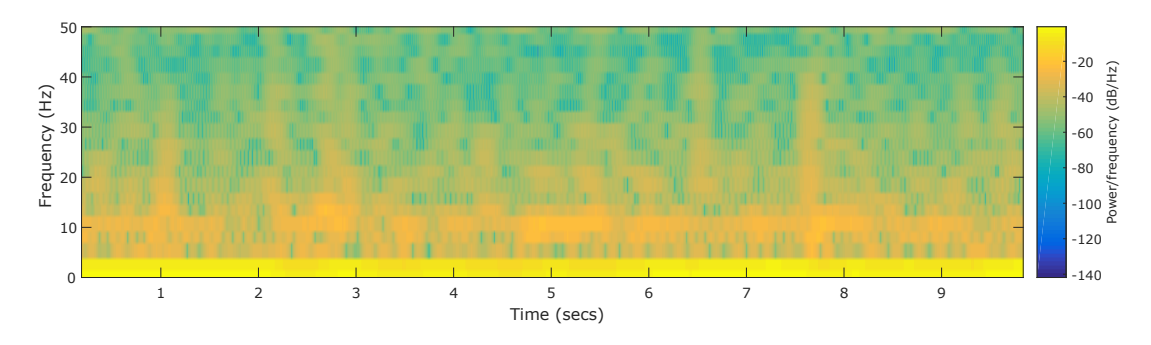

Figura 4.26. Espectrograma da amostra de 10 segundos do sinal mensurado no teste realizado com olhos fechados

<span id="page-47-2"></span>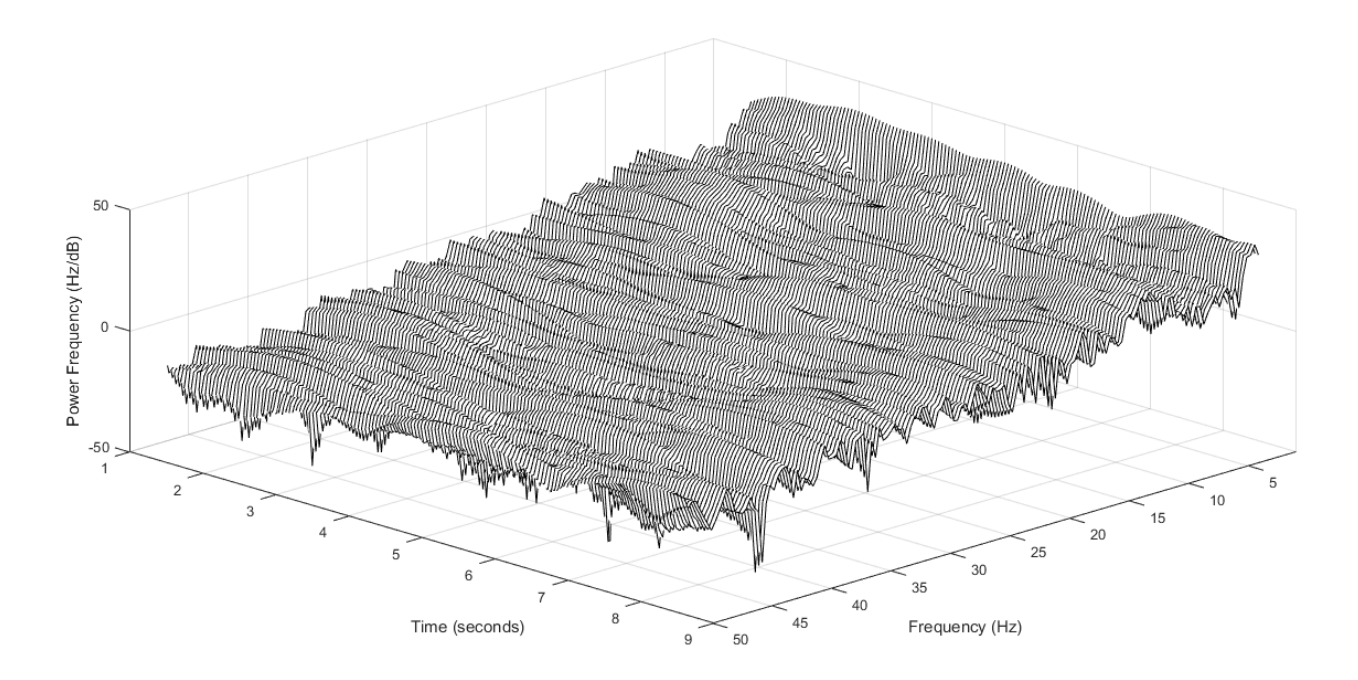

Figura 4.27. Espectrograma 3D da amostra de 10 segundos do sinal mensurado no teste realizado com olhos fechados, leitura diferencial realizada nas posições Fp1 e O1 do sistema 10-20

## <span id="page-48-0"></span>5 CONCLUSÃO

A redução de custos relacionados a equipamentos portáteis de aquisição de sinais de eletroencefalograma pode ser de grande benefício em diversos campos de pesquisas clínicas e pesquisas que envolvem o desenvolvimento de interfaces cérebro-computador. Campos como o desenvolvimento de membros prostéticos controlados pelo cérebro podem se beneficiar de novas tecnologias desenvolvidas na área de aquisição de sinais cerebrais.

Esse trabalho buscou realizar a construção de um dispositivo de baixo custo de aquisição de sinais de eletroencefalograma. Em relação aos objetivos propostos quando o trabalho foi conceitualizado, um com resultados muito bem sucedidos se deu pela construção de toda a estrutura de posicionamento de eletrodos e da eletrônica. Nota-se que os arquivos disponíveis pelo projeto OpenBCI para a impressão 3D do headset Mark IV foram de fundamental importância, já que formaram a base de toda a estrutura construída.

Os testes realizados com o circuito de aquisição e armazenamento de dados com o uso do gerador de funções na entrada do conversor analógico digital também tiveram bons resultados, aonde todos os resultados estavam de acordo com o que se era esperado, incluindo o processamento de dados com o uso da transformada r´apida de Fourier.

Em relação ao sistema eletrônico de amplificação de sinais construído, apesar de em testes visuais aparentar estar funcionando, uma caracterização elétrica por meio de uma varredura em frequência ainda seria fundamental para a determinação objetiva da coerência do sistema em comparação com outros sistemas comerciais. O principal motivo da falta dessa an´alise nesse trabalho se d´a pela dificuldade em se simular sinais com características como as do EEG, de forma que se simule a impedância de contato do eletrodo com a pele e a amplitude do sinal. Uma alternativa se dá pela utilização de um dispositivo conhecido como "phantom head", que se d´a por uma estrutura que simula as características fisiológicas da cabeça humana e tem geradores de sinais que simulam as oscila¸c˜oes cerebrais.

# Referências Bibliográficas

- <span id="page-49-0"></span>[1] A. J. Casson, D. C. Yates, S. J. M. Smith, J. S. Duncan, and E. Rodriguez-Villegas. Wearable electroencephalography. IEEE Engineering in Medicine and Biology Magazine, 2010.
- <span id="page-49-1"></span>[2] F. Carrino, J. Dumoulin, E. Mugellini, O. A. Khaled, and R. Ingold. A self-paced bci system to control an electric wheelchair: Evaluation of a commercial, low-cost eeg device. In 2012 ISSNIP Biosignals and Biorobotics Conference: Biosignals and Robotics for Better and Safer Living (BRC), pages 1–6, 2012.
- <span id="page-49-2"></span>[3] Rajesh P. N. Rao. Brain-Computer Interfacing: An Introduction. 2013.
- <span id="page-49-3"></span>[4] Jérémy Frey. Comparison of an open-hardware electroencephalography amplifier with medical grade device in brain-computer interface applications. CoRR, abs/1606.02438, 2016.
- <span id="page-49-4"></span>[5] Eric R. Kandel, James H. Schwartz, Thomas M. Jessell, Steven A. Siegelbaum, and A. J. Hudspeth. Princípios de Neurociências. 2014.
- <span id="page-49-5"></span>[6] Elizabeth Winter Wolpaw Jonathan Wolpaw. Brain-Computer Interfaces: Principles and Practice. Oxford University Press, 2012.
- <span id="page-49-6"></span>[7] F Mark, W Barry, and A Michael. Neurociência - Desvendando o Sistema Nervoso. 2017.
- <span id="page-49-7"></span>[8] N. Herrmann. The Creative Brain. Brain Books, 1988.
- <span id="page-49-8"></span>[9] F Sharbrough, G.E. Chatrian, Ronald Lesser, H Luders, M Nuwer, and Terence Picton. American electroencephalographic society guidelines for standard electrode position nomenclature. Clinical Neurophysiology, 1991.
- <span id="page-49-9"></span>[10] Jônatas Negri Grandini. Interface cerebro maquina de baixo custo como tecnologia assistiva. 2017.
- <span id="page-50-0"></span>[11] Fabrizio Beverina, Giorgio Palmas, Stefano Silvoni, Francesco Piccione, and Silvio Giove. User adaptive bcis: Ssvep and p300 based interfaces. *PsychNology Journal*, 2003.
- <span id="page-50-1"></span>[12] Openbci - open source biosensing tools (eeg, emg, ekg, and more). Disponível em https://openbci.com/. (Acesso em 23/06/2019).
- <span id="page-50-2"></span>[13] Jiawei Xu, Refet Firat Yazicioglu, Chris Van Hoof, and Kofi Makinwa. Low Power Active Electrode ICs for Wearable EEG Acquisition. 2018.
- <span id="page-50-3"></span>[14] Bryn Farnsworth. Eeg headset prices – an overview of 15 eeg devices. Disponível em https://imotions.com/blog/eeg-headset-prices/, 2019.
- <span id="page-50-4"></span>[15] H Aurlien, I.O Gjerde, J.H Aarseth, G Eldøen, B Karlsen, H Skeidsvoll, and N.E Gilhus. EEG background activity described by a large computerized database. Clinical Neurophysiology, 115(3):665–673, mar 2004.
- <span id="page-50-5"></span>[16] Texas Instruments. Ina126 micropower instrumentation amplifier, 2015.

## <span id="page-51-0"></span>A APÊNDICE - CÓDIGO DESENVOLVIDO

```
#include <byteswap.h>
#include <stdio.h>
#include <stdlib.h>
#include <stdint.h>
#include <wiringPi.h>
#include <wiringPiI2C.h>
#include <ads1115.h>
#include <inttypes.h>
#include <sys/time.h>
#include <math.h>
#include <complex.h>
#include <fftw3.h>
int main() {
       #define MY_BASE 2222
       #define ADDRESS 0x48
       ads1115Setup(MY_BASE, ADDRESS);
       int i,j;
       int Fs = 101; // Frequencia de amostragem. Tem que corresponder ao
          valor adequado do ADS1115 ou a quantizacao nao ocorre em sincronia
          entre o ADC e a Raspberry
       int count = -1;
       int k = 0;
       int samples = 256; // Numero de amostras por FFT
       int N = samples;
       double offset = 1.5; //Offset para calculo da FFT do sinal, caso o
          sinal quantizado nao esteja em torno de 0V (sinal sem parte
          negativa)
       double *in0;
```

```
int16_t ch0, ch1, ch2, ch3;// Guarda os valores da conversao ADC de 16
    bits
int half = N/2 + 1;
float digfreq[half];
fftw_complex *out;
fftw_plan p;
\text{in0} = (\text{double*}) \text{ fftw\_malloc}(\text{sizeof}(\text{fftw\_complex}) * N);out = (fftw_complex*) fftw_malloc(sizeof(fftw_complex) * N);
p = fftwុplane_dft_r2c_dd(N, in0, out, FFTW_FSTIMATE);FILE *f = fopen("samples.csv", "w+");
if (f == NULL){
         printf("Error opening file!\n");
         exit(1);
}
FILE *output_FFTW = fopen("output_FFTW.csv", "w");
if (output_FFTW == NULL)
{
    printf("Error opening file!\n");
    exit(1);
}
fprintf(output_FFTW," #: DigFreq: Sample: Real: Img:
             FFT:\n  <n" ;
FILE *pipe = popen("gnuplot -persist","w");
for(i=0;i<=samples;i++)
{
         count = count + 1;ch0 = analogRead(MY_BASE + 0);ch1 = analogRead(MY_BASE + 1);ch2 = analogRead(MY_BASE + 2);ch3 = analogRead(MY_BASE + 3);in0[i] = ch1*4.096/32767.0 - offset;fprintf(f, \frac{1}{2}, \frac{1}{2}, \frac{1}{2}, \frac{1}{2}, \frac{1}{2}, \frac{1}{2}, \frac{1}{2}, \frac{1}{2}, \frac{1}{2}, \frac{1}{2}, \frac{1}{2}, \frac{1}{2}, \frac{1}{2}, \frac{1}{2}, \frac{1}{2}, \frac{1}{2}, \frac{1}{2}, \frac{1}{2}, \frac{1}{2}, (float)ch0*4.096/32767.0,(float)ch1*4.096/32767.0,
             (float)ch2*4.096/32767.0, (float)ch3*4.096/32767.0, i); //
```

```
Escreve todos os resultados no arquivo, primeiro
   convertendo os valores binarios para os valores em mV
if((i == samples) \& (k == 1)){
       fftw_execute(p);
       freopen("output_FFTW.csv", "w",stdout);
       for(j=0; j < ((samples/2)+1); j++)\mathcal{L}digfreq[j] = (i*(Fs/2.0))/(half);fprintf(output_FFTW, "%3d, %12f, %12f, %12f,
                  %12f, %12f\n\cdot j, digfreq[j], in0[j],
                  creal(out[j]), cimag(out[j]),
                  ((sqrt(creal(out[j])*)creal(out[j]) +cimag(out[j]) * cimag(out[j])) / N ) );
       }
       fprintf(pipe, "plot 'output_FFTW.csv' using 2:6 ti 'FFT'
           with lines lt 3\n");
       fflush(pipe);
       i = 0;
}
if((i == samples) \& (k == 0)){
       fftw_execute(p ); /* repetir para cada FFT */
       for(j=0; j < ((samples/2)+1); j++){
               digfreq[j] = (j*(Fs/2.0))/(half);
               fprintf(output_FFTW, "%3d, %12f, %12f, %12f,
                  %12f, %12f\n\cdot j, digfreq[j], in0[j],
                  creal(out[j]), cimag(out[j]),
                  ((sqrt(creal(out[j])*)creal(out[j]) +cimag(out[j]) * cimag(out[j])) / N ) );
       }
       fprintf(pipe, "set terminal wxt 1 noraise\n");
       fprintf(pipe, "set xlabel 'Frequency (Hz)'\n\fprintf(pipe, "set ylabel 'Size'\n");
       fprintf(pipe, "set xrange[0:55]\n\infty");
       fprintf(pipe, "set yrange[0:]\n\infty;
       fprintf(pipe, "plot 'output_FFTW.csv' using 2:6 ti 'FFT'
           with lines lt 3\n");
```

```
fflush(pipe);
                    i = 0;}
      }
 return 0;
}
```